**AR-TOOL14** 

# Methodological tool

## Estimation of carbon stocks and change in carbon stocks of trees and shrubs in A/R CDM project activities

Version 03.0.0

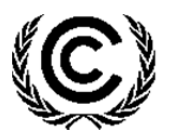

**United Nations** Framework Convention on Climate Change

#### **TABLE OF CONTENTS** Page

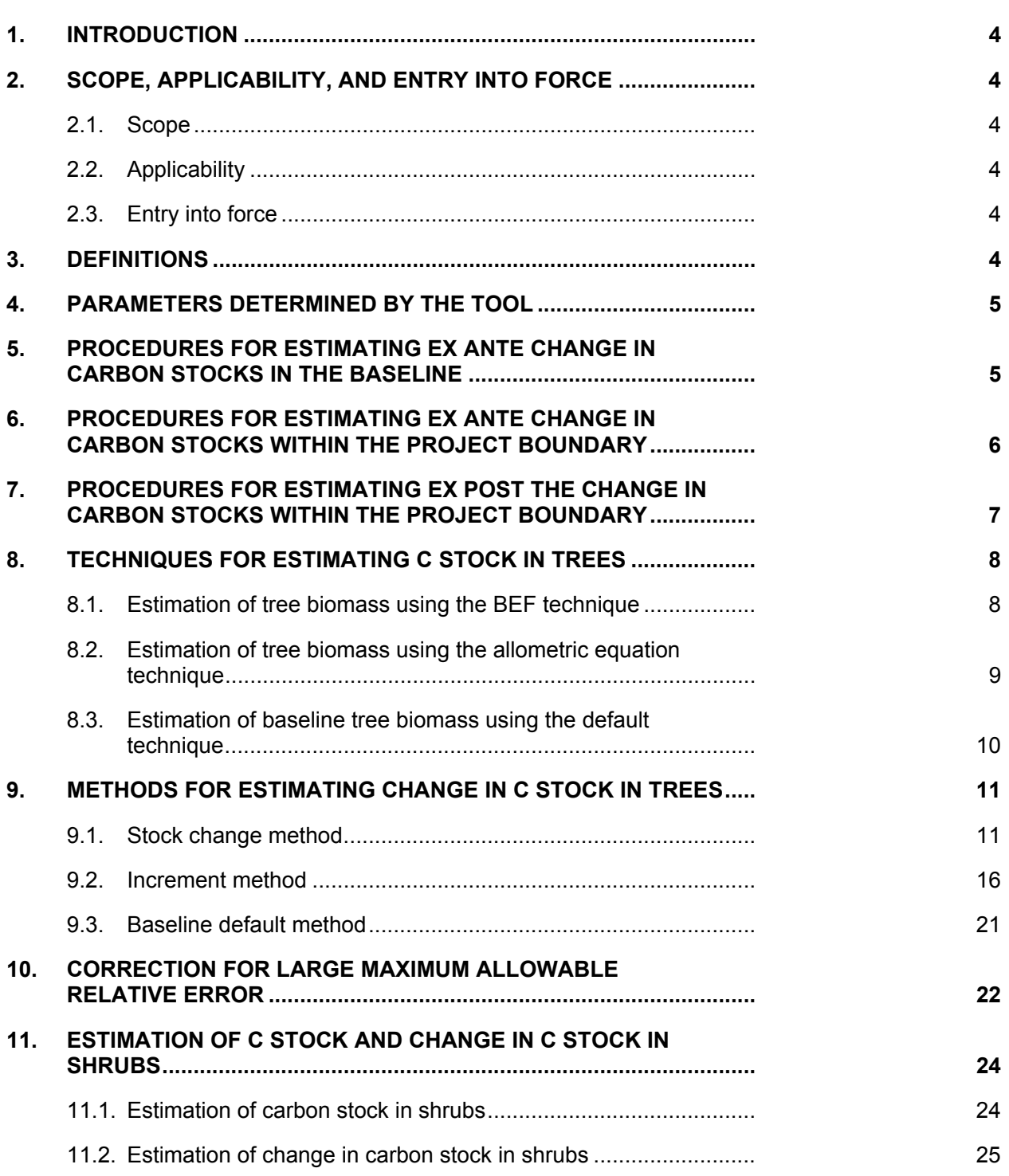

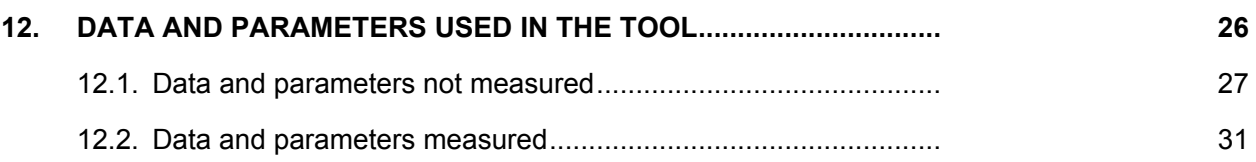

AR-TOOL14 Methodological tool: Estimation of carbon stocks and change in carbon stocks of trees and shrubs in A/R CDM project activities Version 03.0.0

### **1. Introduction**

1. This tool provides step-by-step methods for estimation of carbon stock in biomass of trees and shrubs. For ex ante estimation of tree biomass it applies tree/stand growth models and for ex post estimation of tree biomass it uses field measurement data from sample plots. Biomass of shrubs is estimated from field measurement of the shrub crown cover. The tool does not include use remote sensing methods or regression-based sampling methods.

### **2. Scope, applicability, and entry into force**

#### **2.1. Scope**

2. This tool can be used for estimation of carbon stocks and change in carbon stocks of trees and shrubs in the baseline and project scenarios of an afforestation and reforestation (A/R) clean development mechanism (CDM) project activity.

#### **2.2. Applicability**

- 3. This tool has no internal applicability conditions, but makes the following assumptions:
	- (a) Growth of biomass in trees and shrubs may be assumed to proceed on average at an approximately constant rate between two consecutive monitoring points in time at which biomass is estimated;
	- (b) Root-shoot ratios appropriate for estimation of below-ground biomass from above-ground biomass under forest/continuous-cover conditions are appropriate for all trees and shrubs within the project boundary.

#### **2.3. Entry into force**

4. The date of entry into force of the revision is the date of the publication of the EB 70 meeting report on 23 November 2012.

### **3. Definitions**

5. This tool does not use internal definitions.

## **4. Parameters determined by the tool**

6. This tool provides procedures to determine the following parameters:

| <b>Parameter</b>                 | <b>SI Unit</b> | <b>Description</b>                                                                                 |
|----------------------------------|----------------|----------------------------------------------------------------------------------------------------|
| $C_{\mathit{TREE} \, ,t}$        | t $CO2$ -e     | Carbon stock in tree biomass within the<br>project boundary at a given point of time in<br>year t  |
| $\Delta C_{\mathit{TREE} \, ,t}$ | t $CO2$ -e     | Change in carbon stock in tree biomass<br>within the project boundary in year t                    |
| $C_{\textit{SHRUB},t}$           | t $CO2$ -e     | Carbon stock in shrub biomass within the<br>project boundary at a given point of time in<br>year t |
| $\Delta C_{\textit{SHRUB},t}$    | t $CO2$ -e     | Change in carbon stock in shrub biomass<br>within the project boundary in year t                   |

**Table 1. Parameters determined by the tool** 

7. While applying this tool in a methodology, the following notation should be used:

(a) In the baseline scenario:

 $C_{\text{FREE}}$ <sub>\_</sub>BSL,*t*</sup> for  $C_{\text{FREE}}$ ,*t* and  $C_{\text{SHRUB}}$ <sub>\_</sub>BSL,*t*</sup> for  $C_{\text{SHRUB}}$ ,*t* 

 $\Delta C_{\text{FREE}}$ <sub>\_BSL</sub>,*t*</sup> for  $\Delta C_{\text{FREE}}$ ,*t* and  $\Delta C_{\text{SHRUB}}$ <sub>\_</sub>BSL,*t*</sub> for  $\Delta C_{\text{SHRUB}}$ ,*t* 

(b) In the project scenario:

 $C_{\text{FREE}}$ <sub>\_PROJ</sub>,*t*</sup> for  $C_{\text{FREE},t}$  and  $C_{\text{SHRUB}}$ <sub>\_PROJ</sub>,*t* for  $C_{\text{SHRUB},t}$ 

 $\Delta C_{\text{TREE}}$ <sub>\_PROJ</sub>,*t*</sup> for  $\Delta C_{\text{TREE},t}$  and  $\Delta C_{\text{SHRUB}}$ <sub>\_PROJ</sub>,*t* for  $\Delta C_{\text{SHRUB},t}$ 

8. For the purpose of this tool, the term "species" also implies a group of species when a biometric parameter (e.g. biomass expansion factor, root-shoot ratio, basic wood density, carbon fraction) or a model (e.g. allometric equation, volume table) is applicable to more than one species.

### **5. Procedures for estimating ex ante change in carbon stocks in the baseline**

- 9. Change in carbon stock in trees in the baseline is estimated using the following stepwise procedure.
	- (a) Select the technique and use the appropriate equation for estimating the carbon stock in trees;

#### **Table 2. Techniques for estimating ex ante change in carbon stocks in the baseline**

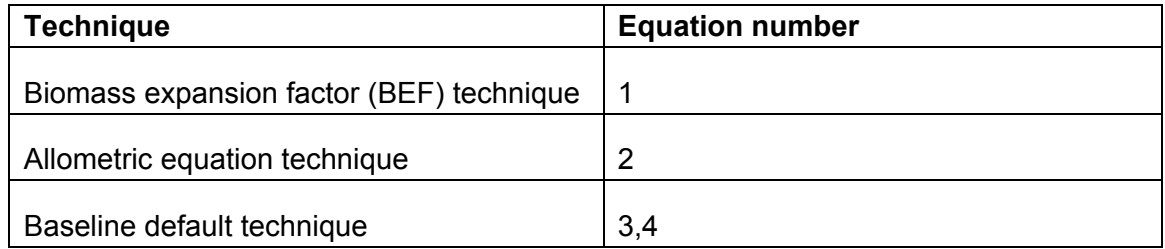

(b) Select the method and use the appropriate equation for estimating the carbon stock change in trees.

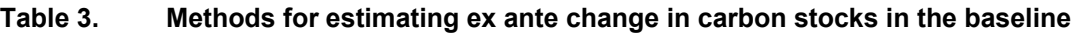

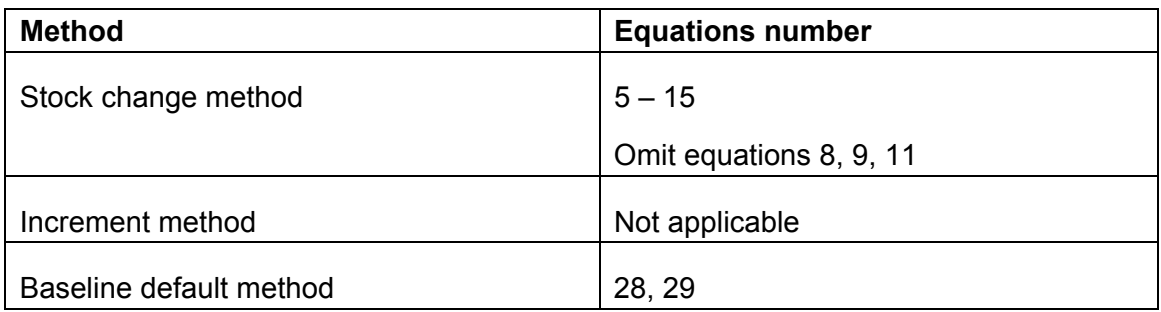

### **6. Procedures for estimating ex ante change in carbon stocks within the project boundary**

- 10. Change in carbon stock in trees in the project is estimated ex ante using the following step-wise procedure.
	- (a) Select the technique and use the appropriate equation for estimating the carbon stock in trees (section V);

#### **Table 4. Techniques for estimating ex ante change in carbon stocks within the project boundary**

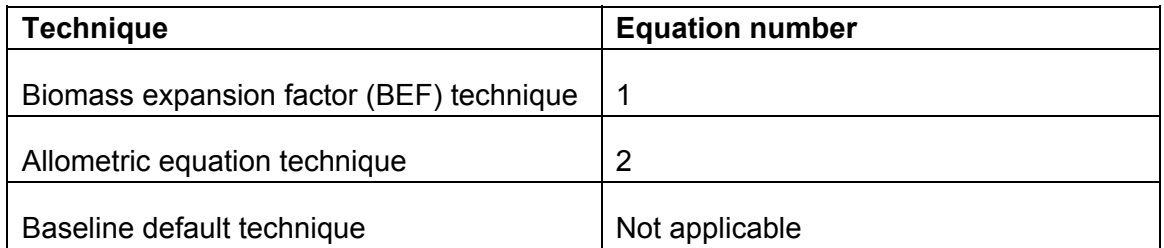

(b) Select the method use the appropriate equation for estimating the carbon stock change in trees (section VI).

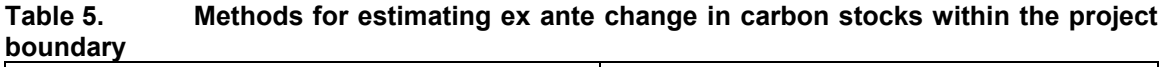

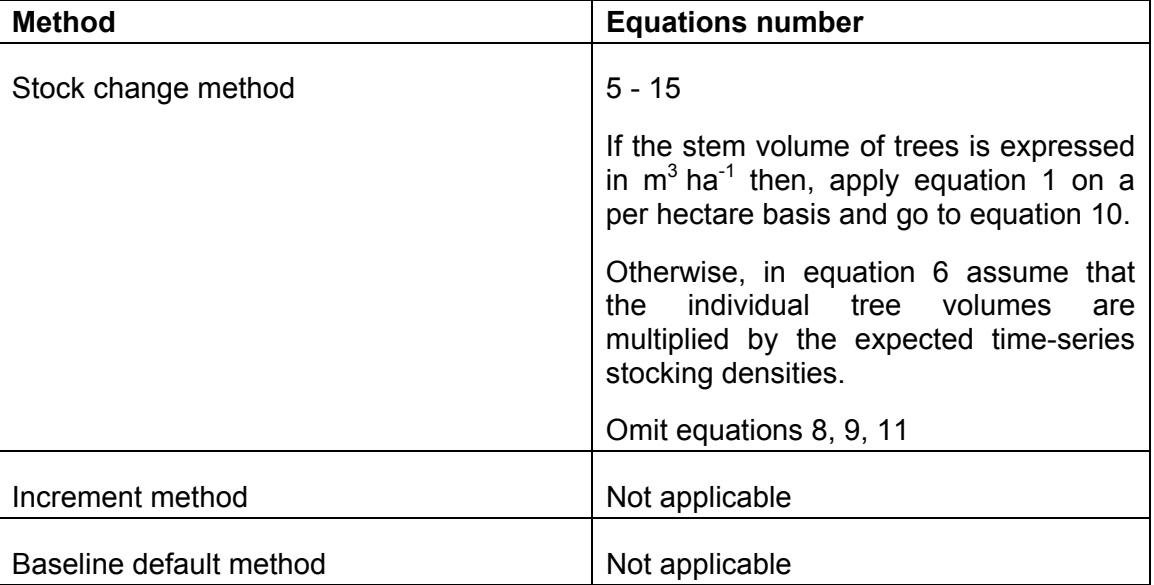

### **7. Procedures for estimating ex post the change in carbon stocks within the project boundary**

- 11. Change in carbon stock in trees in the project is estimated ex post using the following step-wise procedure.
	- (a) Select the technique and use the appropriate equations for estimating the carbon stock in trees (section V);

#### **Table 6. Techniques for estimating ex post the change in carbon stocks within the project boundary**

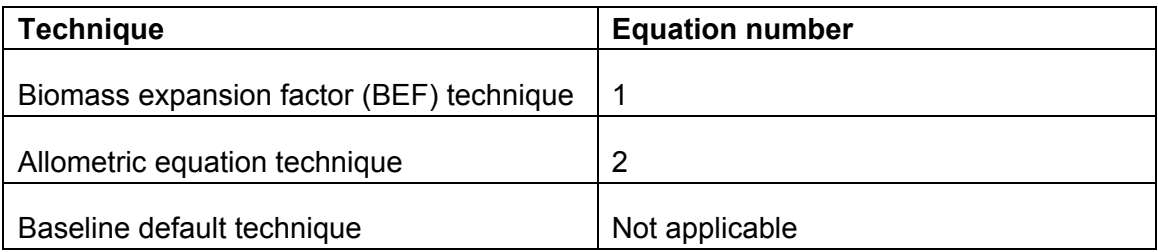

(b) Select the method and use the appropriate equations for estimating the carbon stock change in trees (section VI). For the first verification event, the stock change method must be used.

#### **Table 7. Methods estimating ex post the change in carbon stocks within the project boundary**

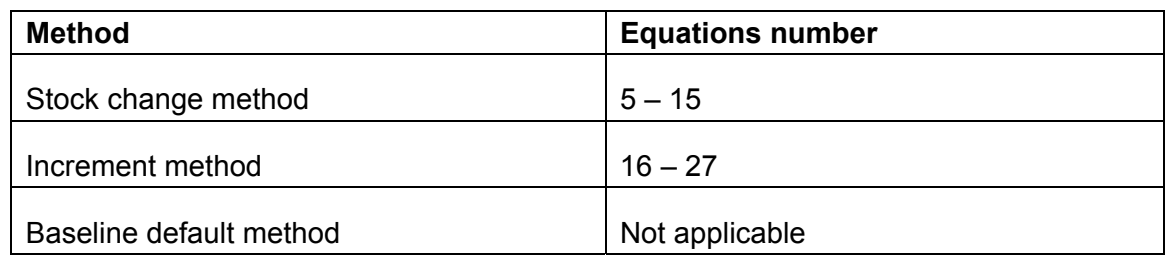

### **8. Techniques for estimating C stock in trees**

- 12. Carbon stock in tree biomass is estimated on the basis of one or more tree biomass strata.
- 13. The following techniques are available for estimating the C stock in trees:
	- (a) Biomass expansion factor (BEF) technique;
	- (b) Allometric equation technique;
	- (c) Baseline default technique.

#### **8.1. Estimation of tree biomass using the BEF technique**

14. In this technique, volume tables or volume equations are used to convert tree dimensions to stem volume of trees. Stem volume of trees is converted to above-ground tree biomass using density and biomass expansion factors, and the above-ground tree biomass is expanded to total tree biomass using root-shoot ratios. Thus, biomass of trees of species j in sample plot p is estimated as:

$$
B_{TREE, j, p, i, t} = V_{TREE, j, p, i, t} \times D_j \times BEF_{2, j} \times (1 + R_j)
$$
\nEquation (1)

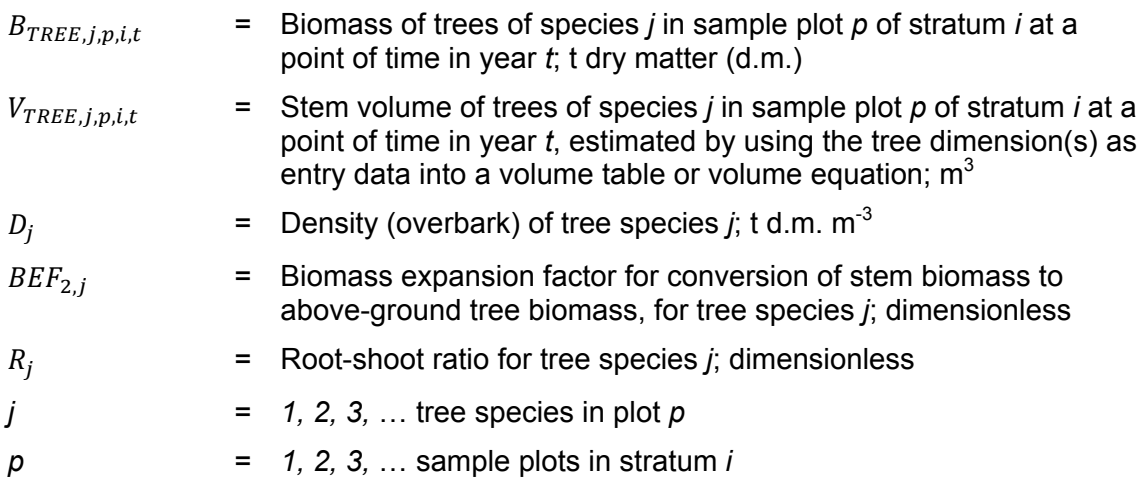

- $i = 1, 2, 3, \ldots$  tree biomass estimation strata within the project boundary
- *t* = *1, 2, 3, …* years counted from the start of the A/R CDM project activity
- 15. For ex ante estimation  $B_{TREE, j, p, i, t}$  may be estimated at species and stratum level using volume at species and stratum level, instead of plot level (for example; per hectare). The volume table or volume equation applicable to a tree species is selected from the following sources (the most preferred source being listed first):
	- (a) Existing data applicable to local situation (e.g. represented by similar ecological conditions);
	- (b) National data (e.g. from national forest inventory or national greenhouse gas (GHG) inventory);
	- (c) Data from neighbouring countries with similar conditions;
	- (d) Globally applicable data.
- 16. For ex post estimation, the volume table or volume equation used must be demonstrated to be appropriate for the purpose of estimation of tree biomass by applying the tool "Demonstrating appropriateness of volume equations for estimation of aboveground tree biomass in A/R CDM project activities".

#### **8.2. Estimation of tree biomass using the allometric equation technique**

17. Under this technique allometric equations are used to convert tree dimensions to aboveground biomass of trees and the above-ground tree biomass is expanded to total tree biomass using root-shoot ratios. Thus, biomass of trees of species *j* in sample plot *p* is calculated as:

$$
B_{TREE, j, p, i, t} = f_{j(x1_{p,i,t}, x2_{p,i,t}, x3_{p,i,t,\dots})} \times (1 + R_j)
$$
\nEquation (2)

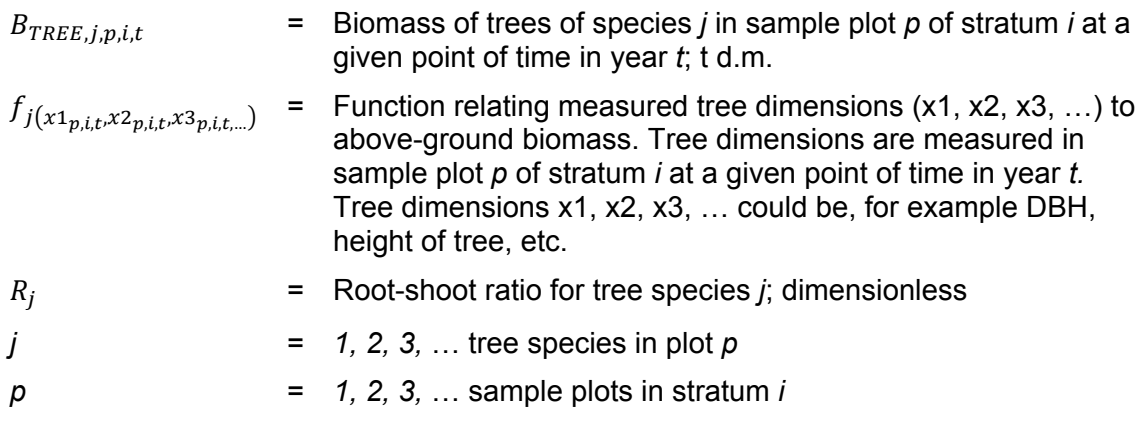

- $i = 1, 2, 3, \ldots$  tree biomass estimation strata within the project boundary
- *t* = *1, 2, 3, …* years counted from the start of the A/R CDM project activity
- 18. For ex ante estimation the allometric equation applicable to a tree species is selected using the same procedure as prescribed for selection of volume tables or volume equations in paragraph 13 above.
- 19. For ex post estimation, the allometric equation used must be demonstrated to be appropriate for the purpose of estimation of tree biomass by applying the tool "Demonstrating appropriateness of allometric equations for estimation of aboveground tree biomass in A/R CDM project activities".

#### **8.3. Estimation of baseline tree biomass using the default technique**

- 20. This method is applicable only for estimation of carbon stock in trees in the baseline when:
	- (a) Stock change cannot be applied for lack of data; or
	- (b) The mean tree crown cover in the baseline is less than 20 per cent of the threshold crown cover reported by the host Party under paragraph 8 of the annex to decision 5/CMP.1 (for example: if the threshold crown cover is 30 per cent, then the mean tree crown cover is less than 6 per cent).
- 21. Carbon stock in trees in the baseline is estimated as follows:

$$
C_{TREE,BSL,i} = \frac{44}{12} \times CF_{TREE\_BSL} \times B_{FOREST} \times (1 + R_{TREE\_BSL}) \times
$$
 Equation (3)

 $CC_{TREE, RSL,i} \times A_{RSL,i}$ 

$$
C_{TREE\_BSL} = \sum_{i=1}^{M} C_{TREE\_BSL, i}
$$

Equation (4)

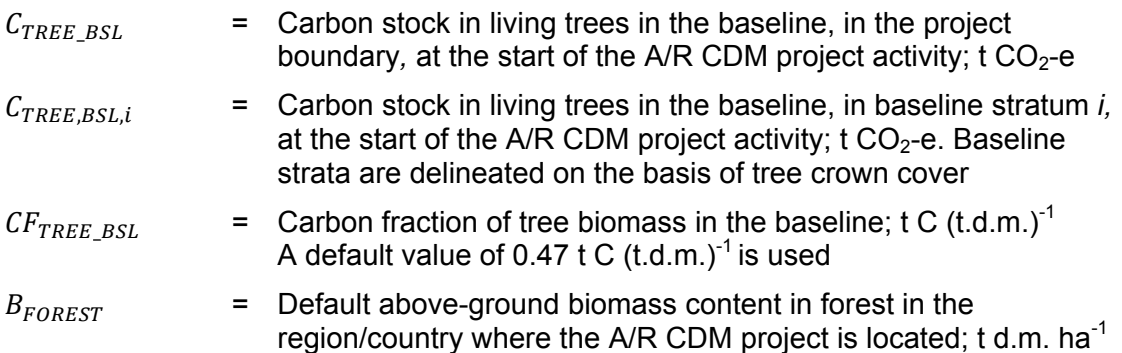

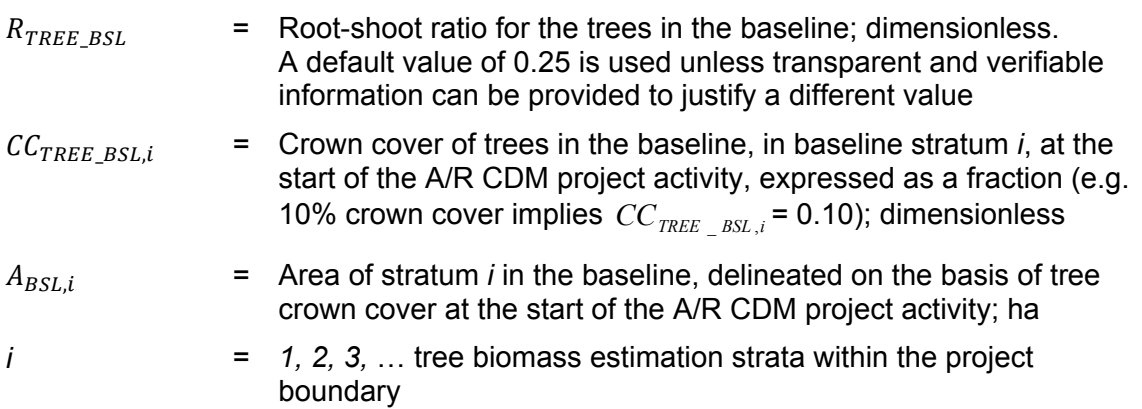

### **9. Methods for estimating change in C stock in trees**

- 22. Change in carbon in trees is estimated by applying one of the following methods, each applicable under its specific conditions:
	- (a) Stock change method;
	- (b) Increment method;
	- (c) Baseline default method.

#### **9.1. Stock change method**

- 23. This method may be used to estimate the biomass of trees ex ante or ex post.
- 24. Under stock change method carbon stock in trees within the project boundary is estimated at successive points of time (e.g. in project, ex post estimation at successive verifications; in baseline, ex ante estimation at the start and the end of the crediting period). Change in carbon stock in trees between two successive points of time is calculated as the difference between the two estimated stocks.
- 25. For ex post estimation, this method is applicable when uses temporary or permanent sample plots and the marking of trees is not required. Under this method, first the carbon stock in trees at a point of time is estimated and then the change in carbon stock is calculated on the basis of two successive stock estimates.
- 26. The tree biomass in sample plot *p* of stratum *i* is estimated as follows:

$$
B_{TREE, p,i,t} = \sum_{j} B_{TREE, j,p,i,t}
$$

Equation (5)

- $B_{TREE n.i.t}$  = Tree biomass in sample plot *p* in stratum *i* at a given point of time in year *t*; t d.m.
- $B_{\text{TDFE in }i}$ ,  $\longrightarrow$  = Biomass of trees of species *j* in sample plot *p* of stratum *i* at a given point of time in year *t*; t d.m.

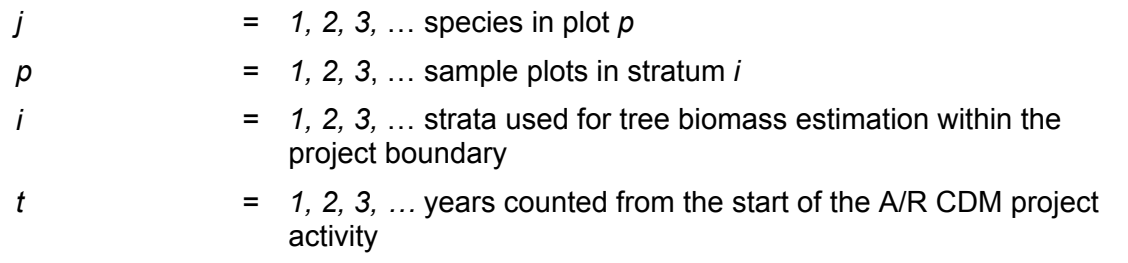

27. Tree biomass per hectare in plot *p* in stratum *i* is estimated as follows:

$$
b_{TREE, p,i,t} = \frac{B_{TREE, p,i,t}}{A_{p,i}}
$$
Equation (6)  
\nWhere:  
\n
$$
b_{TREE, p,i,t} = \text{Tree biomass per hectare in sample plot } p \text{ in stratum } i \text{ at a given point of time in year } t; t \text{ d.m. ha}^{-1}
$$
\n
$$
B_{TREE, p,i,t} = \text{Tree biomass in sample plot } p \text{ in stratum } i \text{ at a given point of time in year } t; t \text{ d.m.}
$$
\n
$$
A_{p,i} = \text{Area of sample plot } p \text{ in stratum } i; \text{ ha}
$$
\n
$$
p = 1, 2, 3, \dots \text{ sample plots in stratum } i
$$
\n
$$
i = 2, 3, \dots \text{ tree biomass estimation strata within the project boundary}
$$

- *t* = *1, 2, 3, …* years counted from the start of the A/R CDM project activity
- 28. Mean tree biomass per hectare in stratum *i* and the variance of tree biomass per hectare in the stratum are estimated as follows:

2

J

 $\backslash$ 

 $, p, i,$ 

 $TREE$ ,  $p$ ,  $i$ ,  $t$ 

1

 $\left| \sum_{TREE, p, i, t} - \right| \sum_{TREE, p, i, t} b_{TREE, p, i, t} \mid$ 

*p*

 $\overline{\phantom{a}}$ 

 $n_i \times (n_i - 1)$ 

 $\sum_{p=1}^{n_i} b_{TREE, p, i, t}^2 - \left( \sum_{p=1}^{n_i} \right)$ 

 $n_i$   $x$   $\sum b^2_{TREE,\, p,i,t} - \big| \sum b^2_{T}$ 

$$
b_{TREE,i,t} = \frac{\sum_{p=1}^{n_i} b_{TREE,p,i,t}}{n_i}
$$

1

*n*

*p*

Equation (7)

Equation (8)

Where:

 $s_i^2 =$ 

- $b_{\text{TREE}, i, t}$  = Mean tree biomass per hectare in stratum *i* at a given point of time in year  $t$ ; t d.m. ha<sup>-1</sup>
- $b_{TREE, p, i, t}$  = Tree biomass per hectare in sample plot *p* in stratum *i* at a given point of time in year *t*; t d.m. ha-1

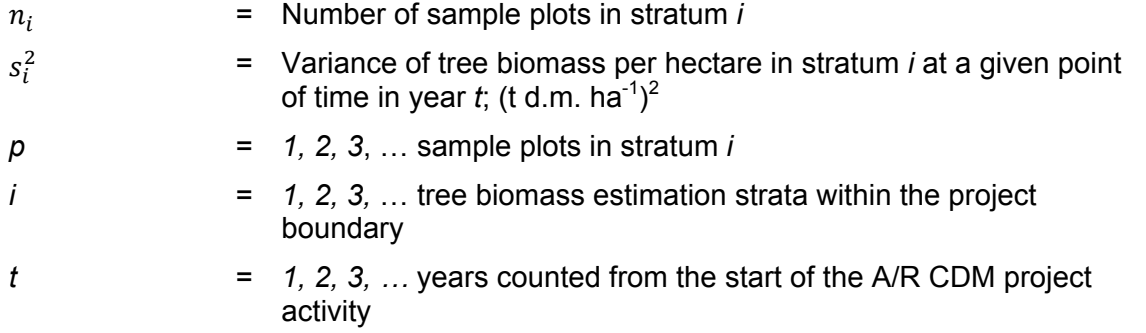

29. Mean tree biomass per hectare within the project boundary and its variance are estimated as follows:

$$
b_{TREE,t} = \sum_{i=1}^{M} w_i \times b_{TREE,i,t}
$$
\nEquation (9)  
\n
$$
s_{TREE,t}^2 = \sum_{i=1}^{M} w_i^2 \times \frac{s_i^2}{n}
$$
\nEquation (10)

Equation (10)

Where:

 $i=1$ 

 $n_i$ 

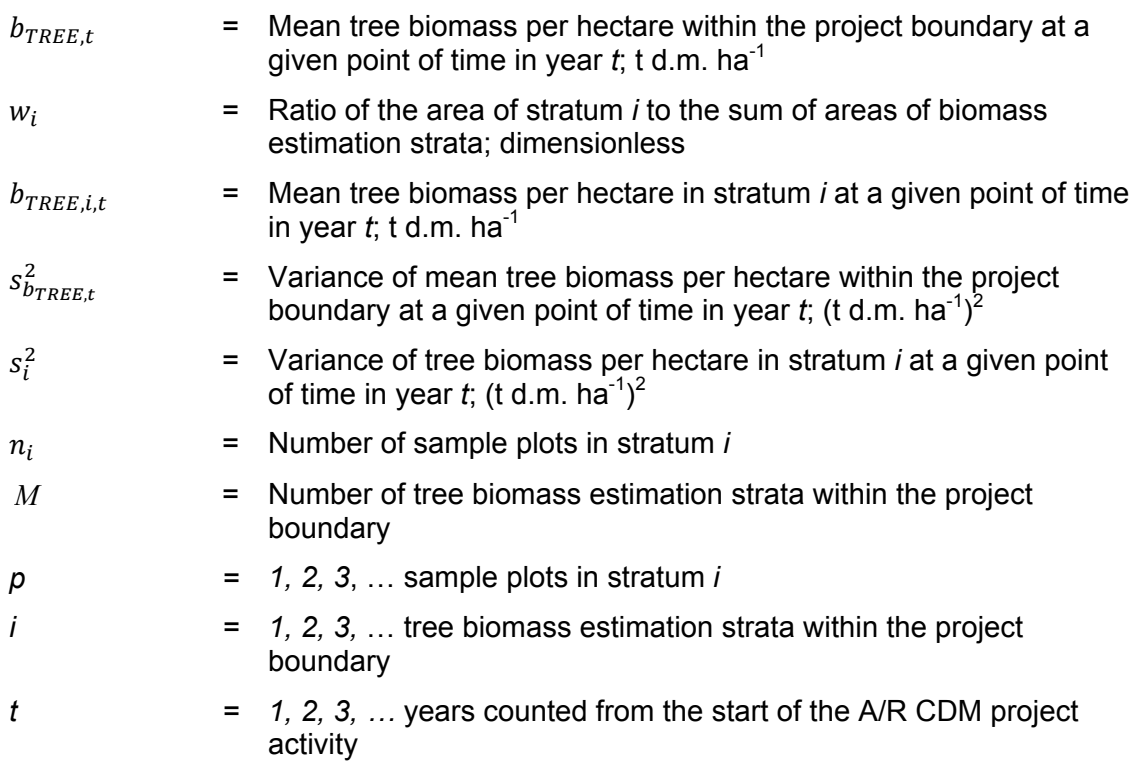

30. Uncertainty of the mean tree biomass per hectare within the project boundary is estimated as:

$$
u_{bTREE,t} = \frac{t_{VAL} \times s_{bTREE,t}}{b_{TREE,t}}
$$
Equation (11)

Where:

- $u_{bITER}$  = Uncertainty of tree biomass per hectare within the project boundary at a given point of time in year *t*; %
- $t_{VAI}$  Two-sided Student's *t*-value for: (i) Degrees of freedom equal to *n – M*, where *n* is total number of sample plots within the project boundary, and *M* is the total number of tree biomass estimation strata; and (ii) a confidence level of 90%. For example two-sided Student's *t*-value for a probability value of 10% (which implies a 90% confidence level) and 45 degrees of freedom can be obtained in Excel spreadsheet as "=TINV(0.10,45)"<sup>1</sup> which returns a value of 1.6794
- $S_{bTREE.t}$  = Square root of the variance of mean tree biomass per hectare within project boundary at a given point of time in year *t* (i.e. the standard error of the mean); t d.m. ha<sup>-1</sup>
- 31. Total tree biomass within the project boundary at a given point of time in year *t* is estimated as follows:

 $B_{TREF} = A \times b_{TREF}$ Where:  $B_{TREE}$  = Total tree biomass within the project boundary at a given point of time in year *t*; t d.m. *A* = Sum of areas of the biomass estimation strata within the project boundary; ha  $b_{TREF}$  = Mean tree biomass per hectare within the project boundary at a given point of time in year  $t$ ; t d.m. ha<sup>-1</sup> *t* = *1, 2, 3, …* years counted from the start of the A/R CDM project activity

32. Carbon stock in tree biomass within the project boundary at a given point of time in year *t* is estimated as follows:

$$
C_{TREE,t} = \frac{44}{12} \times B_{TREE,t} \times CF_{TREE}
$$
   
Equation (13)

 $\overline{a}$ 

 $1$  In Excel 2010, TINV has been replaced by T.INV.

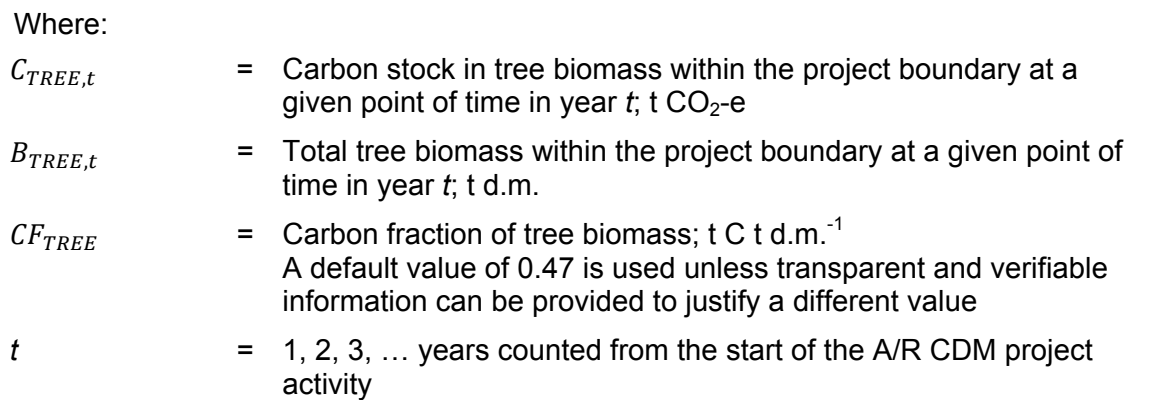

33. Change in carbon stock in trees is calculated assuming that the rate of change of tree biomass over a period of time is calculated assuming a linear growth. Therefore, the rate of change in carbon stock in tree biomass over a period of time is calculated as follows:

$$
dC_{TREE,(t_{1,t_2})} = \frac{C_{TREE,t_2} - C_{TREE,t_1}}{T}
$$
 Equation (14)

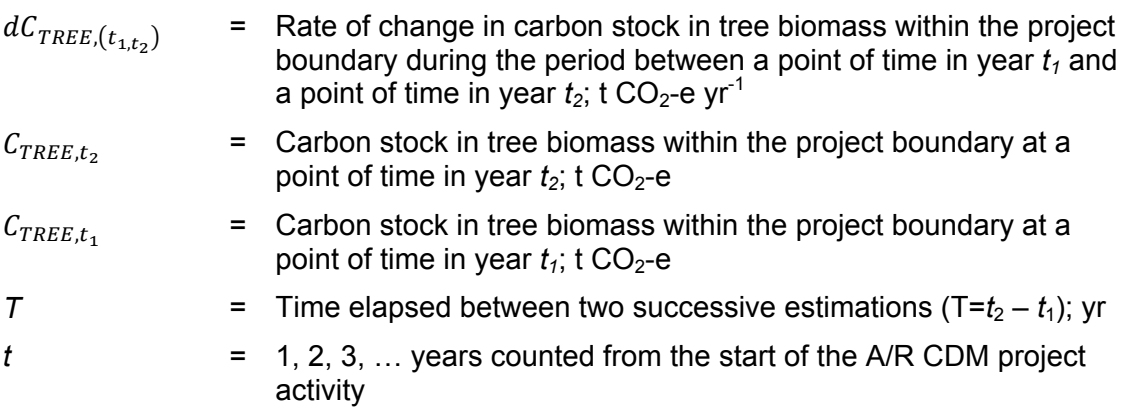

- 34. For the first verification, the variable  $C_{TREE, t_1}$  in Equation (14) is assigned the value of carbon stock in the tree biomass at the start of the A/R CDM project activity, that is:  $C_{\text{TREE}, t_1} = C_{\text{TREE}}$  *BSL* for the first verification, where  $t_1 = 0$  and  $t_2 =$  year of the first verification.
- 35. Change in carbon stock in tree biomass within the project boundary in year  $t$  ( $t_1 \le t \le t_2$ ) is calculated as follows:

$$
\Delta C_{TREE, t} = dC_{TREE, (t_1, t_2)} \times 1 \text{ year for } t_1 \leq t \leq t_2
$$
 \tEquation (15)

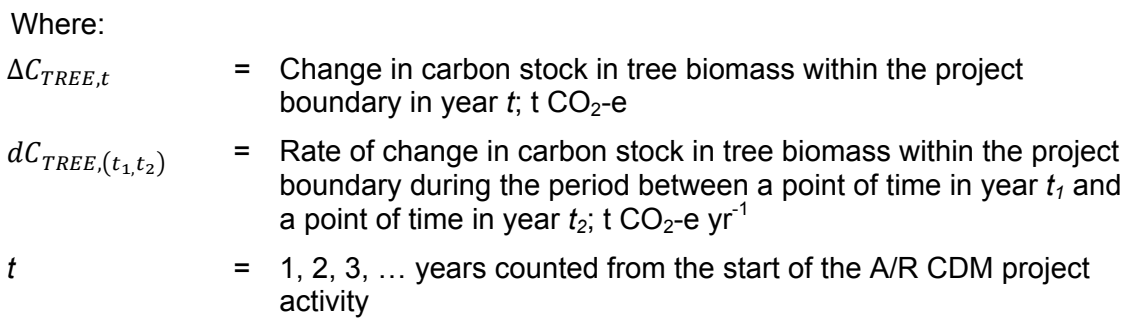

#### **9.2. Increment method**

- 36. The increment method is used for ex post estimation of tree biomass in project when the same sample plots are measured over successive verifications. In the increment method, individual trees shall be given a unique identifier.<sup>2</sup> The change in biomass of individual trees is then monitored and estimated over time.
- 37. If a tree measured at the time of the earlier verification cannot be found at the time of the later verification (i.e. the tree is missing or is dead), then its biomass on the later verification is recorded as zero. $3$
- 38. If a new tree is found at the time of a later verification, then its biomass on the earlier verification is recorded as the biomass with the minimum biomass based on the sampling design. The new tree is found at the time of the later verification, this tree should be given a unique identifier.
- 39. Change in biomass of an individual tree *l* of species *j* in sample plot *p* of stratum *i* between two successive verifications is estimated as follows:

$$
\Delta B_{TREE, l, j, p, i, (t_{1, t_2})} = B_{TREE, l, j, p, i, t_2} - B_{TREE, l, j, p, i, t_1}
$$

Where:

 $\overline{a}$ 

| $\Delta B$ <sub>TREE,l,j,p,i,(t<sub>1,t<sub>2</sub>)</sub></sub> | = Change in biomass of tree <i>l</i> of species <i>j</i> in sample plot $p$ of<br>stratum <i>i</i> between the earlier verification carried out at time $t_1$<br>and the later verification carried out at time $t_2$ ; t d.m. |
|------------------------------------------------------------------|----------------------------------------------------------------------------------------------------|
| $B_{TREE, l, j, p, i, t_2}$                                      | $=$ Biomass of tree <i>l</i> of species <i>j</i> in sample plot $p$ of stratum <i>i</i> at<br>time $t_2$ ; t d.m.                                                                                                    |
| $B_{TREE, l, j, p, i, t_1}$                                      | $=$ Biomass of tree <i>l</i> of species <i>j</i> in sample plot $p$ of stratum <i>i</i> at<br>time $t_1$ ; t d.m. For new trees identified at time2, biomass shall be<br>set to the minimum biomass recorded                   |
| I                                                                | $=$ 1, 2, 3,  trees of species <i>j</i> in plot <i>p</i>                                                                                                    |
| j                                                                | $=$ 1, 2, 3,  tree species in plot $p$                                                                                                    |

 $2$  This may be accomplished through a variety of methods such as, but not limited to, tagging of trees, identification of trees using bearing and range from the plot centre, mapping of trees in the sample plot, remote sensing of trees in the sample plot.

 $3$  However, this does not preclude the possibility of counting the dead tree in the dead wood pool.

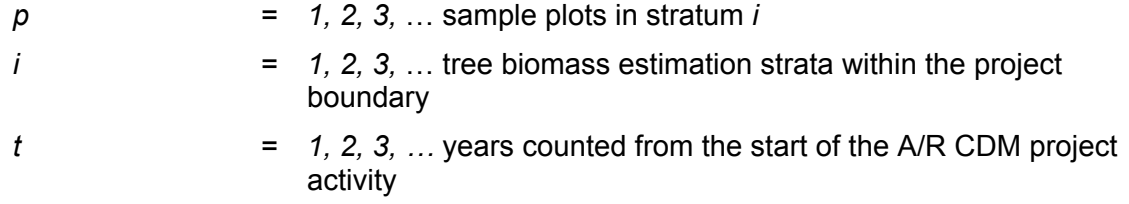

40. Change in tree biomass in plot *p* in stratum *i* is estimated as follows:

$$
\Delta B_{TREE, p, i, (t_1, t_2)} = \sum_{j} \sum_{l} \Delta B_{TREE, l, j, p, i(t_1, t_2)}
$$
 Equation (17)

Where:

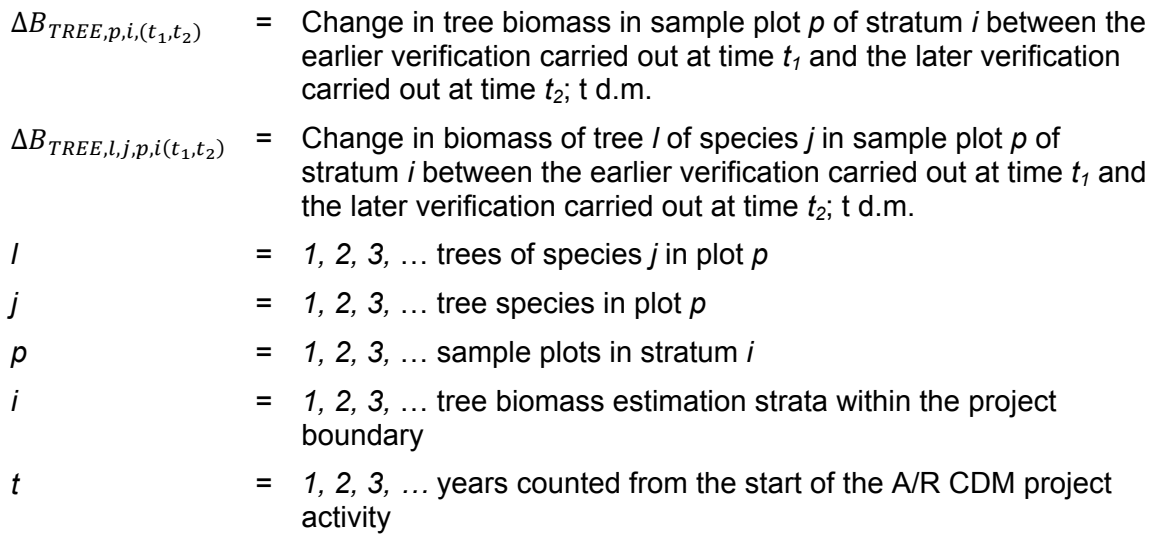

41. Change in tree biomass per hectare in plot *p* in stratum *i* is estimated as follows:

$$
\Delta b_{TREE, p,i,(t_1,t_2)} = \frac{\Delta B_{TREE, p,i,(t_1,t_2)}}{A_{p,i}}
$$
 Equation (18)

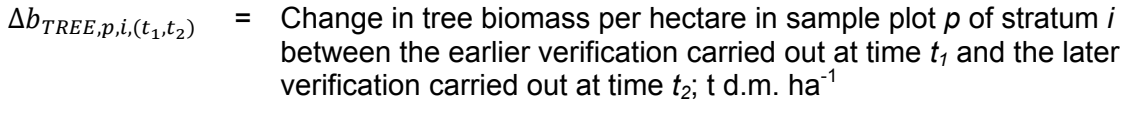

- $\Delta B_{TREE, p,i,(t_1,t_2)}$  = Change in tree biomass in sample plot *p* of stratum *i* between the earlier verification carried out at time  $t_1$  and the later verification carried out at time  $t_2$ ; t d.m.
- $A_{p,i}$  = Area of sample plot *p* in stratum *i*; ha
- *p* = *1, 2, 3,* … sample plots in stratum *i*
- *i* = *1, 2, 3,* … tree biomass estimation strata within the project boundary
- 
- *t* = *1, 2, 3, …* years counted from the start of the A/R CDM project activity
- 42. Mean change in tree biomass per hectare in stratum *i* and variance of the change in tree biomass per hectare in the stratum are estimated as follows:

$$
\Delta b_{TREE, i, (t_1, t_2)} = \frac{\sum_{p} \Delta b_{TREE, p, i, (t_1, t_2)}}{n_i}
$$
 Equation (19)

$$
s_{\Delta,i}^2 = \frac{n_i \times \sum_{p=1}^{n_i} \Delta b_{TREE, p,i,(t_1,t_2)}^2 - (\sum_{p=1}^{n_i} \Delta b_{TREE, p,i,(t_1,t_2)})^2}{n_i \times (n_i - 1)}
$$
 Equation (20)

Where:

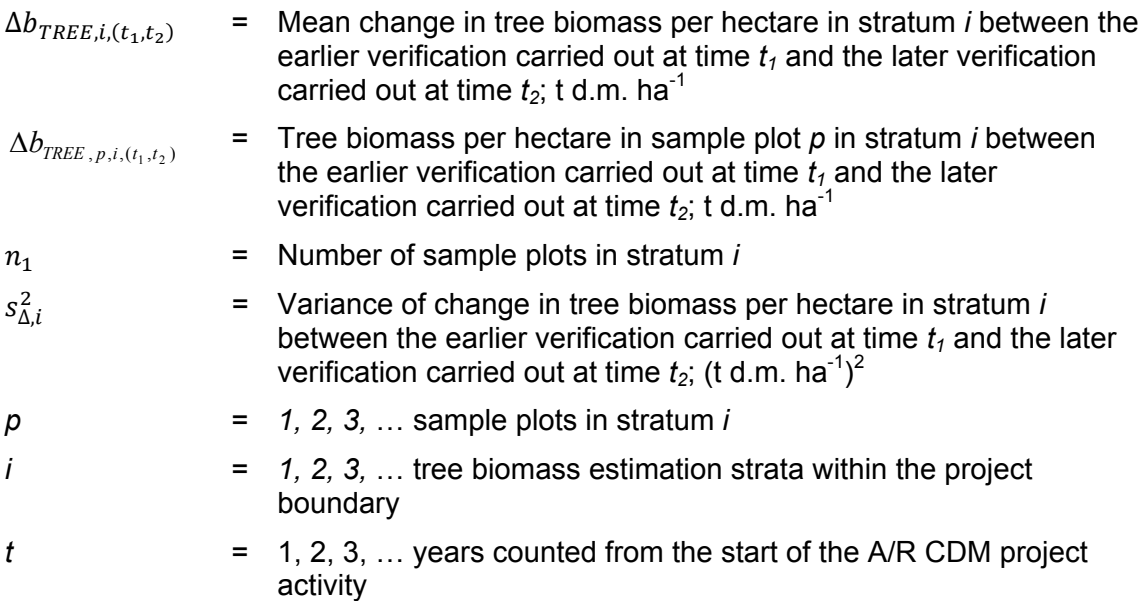

43. Mean change in tree biomass per hectare within the project boundary and its variance are estimated as follows:

$$
\Delta b_{TREE,(t_1,t_2)} = \sum_{i=1}^{M} w_i \times \Delta b_{TREE,i,(t_1,t_2)}
$$
\nEquation (21)  
\n
$$
s_{\Delta b_{TREE}}^2 = \sum_{i=1}^{M} w_i^2 \times \frac{s_{\Delta,i}^2}{n_i}
$$
\nEquation (22)

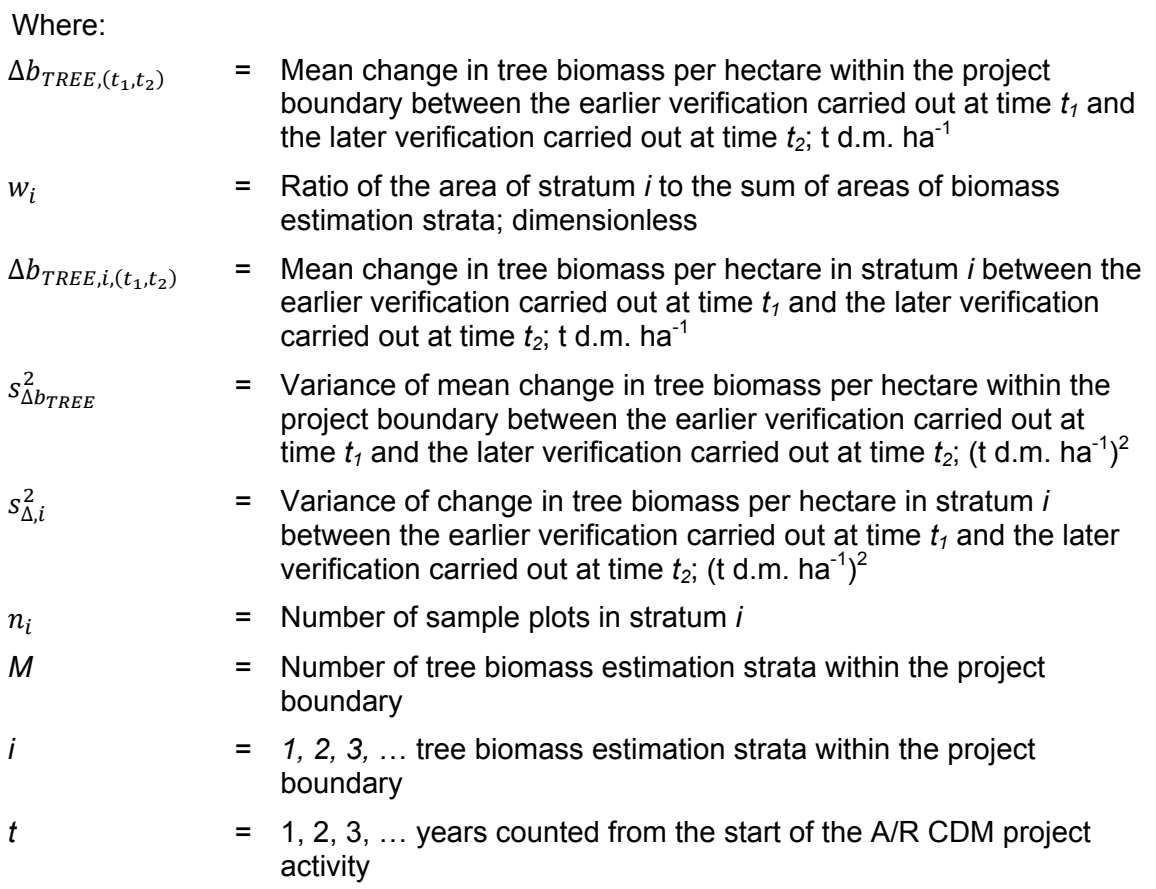

44. Uncertainty of the mean change in tree biomass per hectare within the project boundary is estimated as:

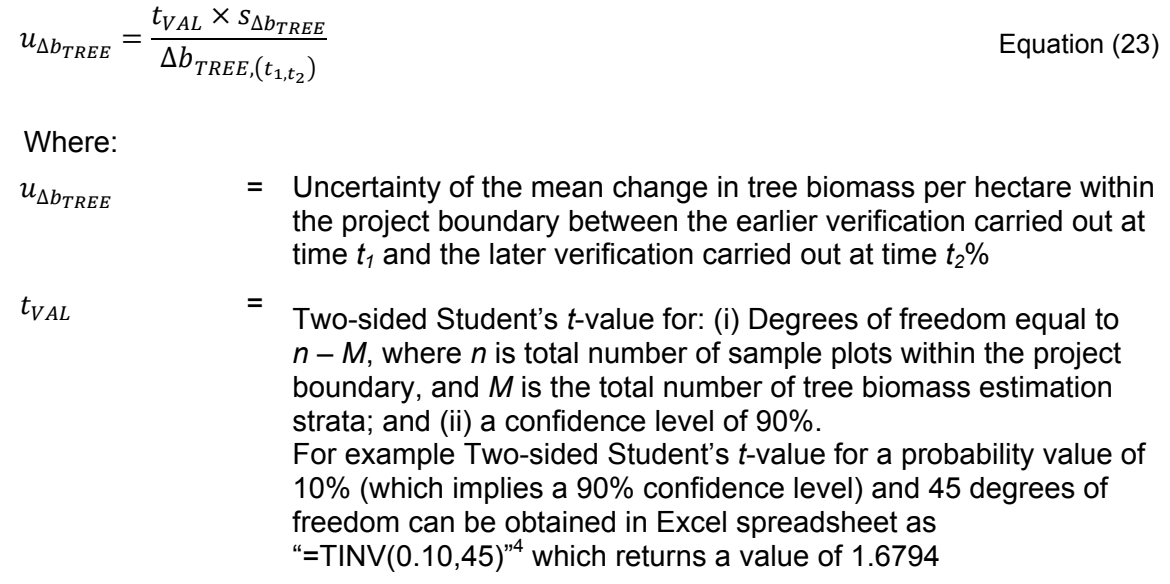

 $\overline{a}$ 

 $4$  In EXCEL 2010, TINV has been replaced by T.INV.

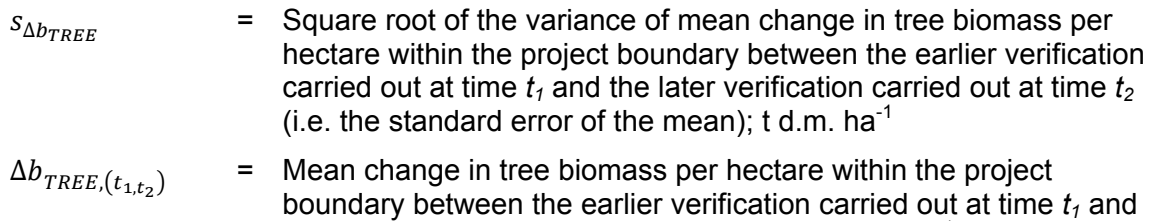

the later verification carried out at time  $t_2$ ; t d.m. ha<sup>-1</sup>

45. Change in tree biomass within the project boundary between the earlier verification carried out at time  $t_1$  and the later verification carried out at time  $t_2$  is estimated as follows:

$$
\Delta B_{TREE,(t_1,t_2)} = A \times \Delta b_{TREE,(t_1,t_2)}
$$

Where:

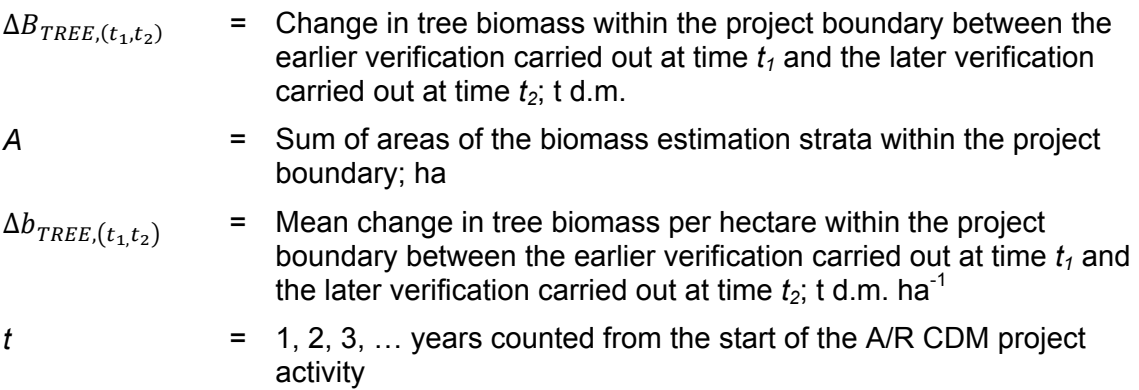

46. Change in carbon stock in tree biomass within the project boundary between the earlier verification carried out at time  $t_1$  and the later verification carried out at time  $t_2$  is estimated as follows:

$$
\Delta C_{TREE,(t_1,t_2)} = \frac{44}{12} \times \Delta B_{TREE,(t_1,t_2)} \times CF_{TREE}
$$
 Equation (25)

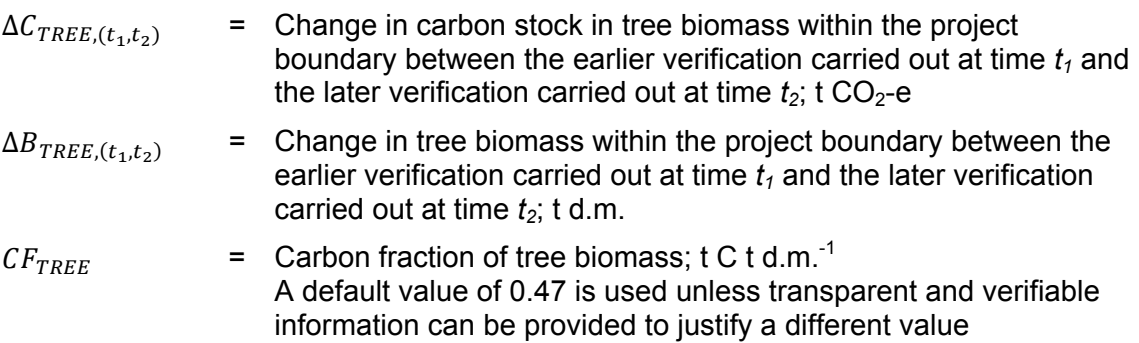

47. Rate of change of carbon stock in trees between the years  $t_2$  and  $t_1$  is estimated as follows:

$$
dC_{TREE,(t_1,t_2)} = \frac{\Delta C_{TREE,(t_1,t_2)}}{T}
$$
 Equation (26)

Where:

- $dC_{TREE.(t_1,t_2)}$  = Rate of change in carbon stock in tree biomass within the project boundary between the earlier verification carried out at time  $t_1$  and the later verification carried out at time  $t_2$ ; t CO<sub>2</sub>-e yr<sup>-1</sup>
	- $\Delta C_{TREE.(t_1,t_2)}$  = Change in carbon stock in tree biomass within the project boundary between the earlier verification carried out at time  $t_1$  and the later verification carried out at time  $t_2$ ; t CO<sub>2</sub>-e
- *T* = Time elapsed between two successive verifications  $(T = t_2 t_1)$ ; yr. If the two successive verifications of carbon stock in trees are carried out at different points of time in year  $t_2$  and  $t_1$ , (e.g. in the month of April in year  $t_1$  and in the month of September in year  $t_2$ ), then a fractional value is assigned to *T*
- $t = 1, 2, 3, \ldots$  years counted from the start of the A/R CDM project activity
- 48. Carbon stock in tree biomass within the project boundary at a point of time in year *t* falling between  $t_1$  and  $t_2$  is estimated as follows:

 $C_{TREE,t} = C_{TREE,t-1} + dC_{TREE,(t_1,t_2)} \times 1 year$  Equation (27) Where:  $C_{TREE.t}$  = Carbons stock in tree biomass within the project boundary at a point of time in year  $t$ ; t CO<sub>2</sub>-e  $C_{TREE.t-1}$  = Carbons stock in tree biomass within the project boundary at a point of time in year  $t - 1$ ;  $t CO<sub>2</sub> - e$  $dC_{TREE.(t_1,t_2)}$  = Rate of change in carbon stock in tree biomass within the project boundary during the period between a point of time in year  $t_1$  and a point of time in year  $t_2$ ; t CO<sub>2</sub>-e yr<sup>-1</sup>  $t = 1, 2, 3, \ldots$  years counted from the start of the A/R CDM project activity

#### **9.3. Baseline default method**

- 49. This method is applicable only for estimation of carbon stock in trees in the baseline when:
	- (a) Stock change cannot be applied for lack of data; or
	- (b) The mean tree crown cover in the baseline is less than 20 per cent of the threshold crown cover reported by the host party under paragraph 8 of the annex

to decision 5/CMP.1 (for example: if the threshold crown cover is 30 per cent, then the mean tree crown cover is 6 per cent or less).

50. Change in carbon stock in trees in the baseline is estimated as follows:

$$
\Delta C_{TREE\_BSL,i} = \frac{44}{12} \times CF_{TREE\_BSL} \times \Delta B_{FOREST} \times (1 + R_{TREE\_BSL}) \times
$$
 Equation (28)

 $CC_{TREE}$ <sub>BSLi</sub>  $\times$  A<sub>BSLi</sub>

$$
\Delta C_{TREE\_BSL} = \sum_{i=1}^{M} \Delta C_{TREE\_BSL, i}
$$

Where:

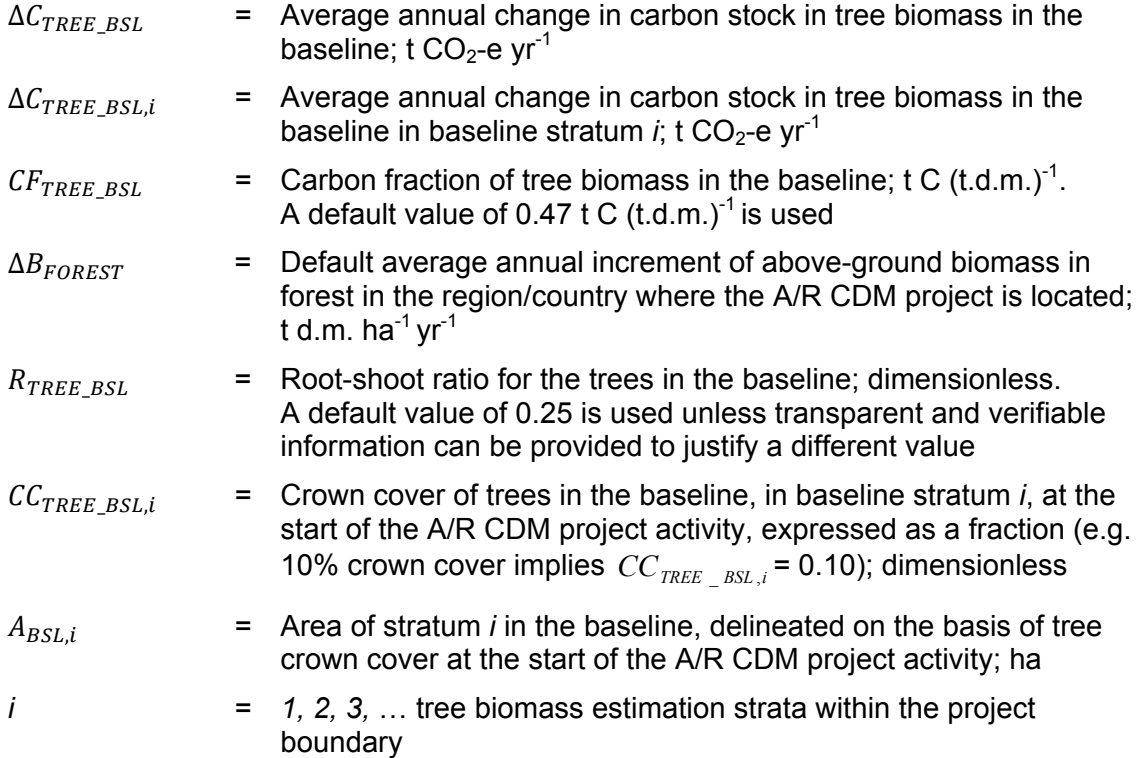

### **10. Correction for large maximum allowable relative error**

- 51. The maximum allowable relative error of the mean tree biomass is calculated using the following equations:
	- (a) Stock change method;

 $RE_{max} = u_{b_{TREF}}$  Equation (30)

Equation (29)

(b) Increment method<sup>5</sup>

$$
RE_{max} = \frac{u_{\Delta b_{TREE,t}}}{\sqrt{2}}
$$
 Equation (31)

Where:

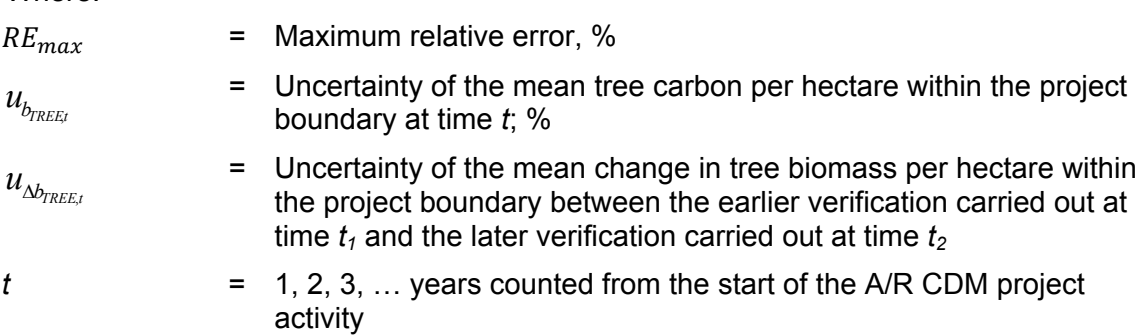

- 52. If *REmax* is greater than 10 per cent, then the project proponent may decide to either:
	- (a) Install additional sample plots; or
	- (b) Accept a deduction in the estimated change in carbon stocks.
- 53. To install additional sample plots, the number of sample plots for the required allowable relative margin of error of the mean may be calculated using the tool "Calculation of the number of sample plots for measurements within A/R CDM project activities" using the stratum standard deviations equal to square root of the stratum variances estimated in Equation (8) and Equation (20) above.
- 54. To accept a deduction use the following equations:
	- (a) If  $\Delta C_{\text{TREE}}$  (*t*<sub>t</sub>, t<sub>i</sub>)  $\geq 0$  then:

 $\overline{a}$ 

 $\Delta C_{TREE, t} = \Delta C_{TREE(t_1, t_2)} \times (1 - DR)$  Equation (32)

(b) 
$$
\Delta C_{\text{TREE},t} = \Delta \overline{C_{\text{TREE},t}}^*(1-DR) \text{ If } \Delta C_{\text{TREE},(t_1,t_2)} < 0 \text{ then:}
$$

 $\Delta C_{TREE, t} = \Delta C_{TREE(t_1, t_2)} \times (1 + DR)$  Equation (33)

 $5$  The actual relative error for the increment method is calculated as the root mean square sum of the errors in the two years. This is strictly not comparable to the error in the stock. The factor,  $1/\sqrt{2}$ , is an approximation that assumes that the relative errors in both stock measurements are roughly the same, and the stocks are roughly the same.

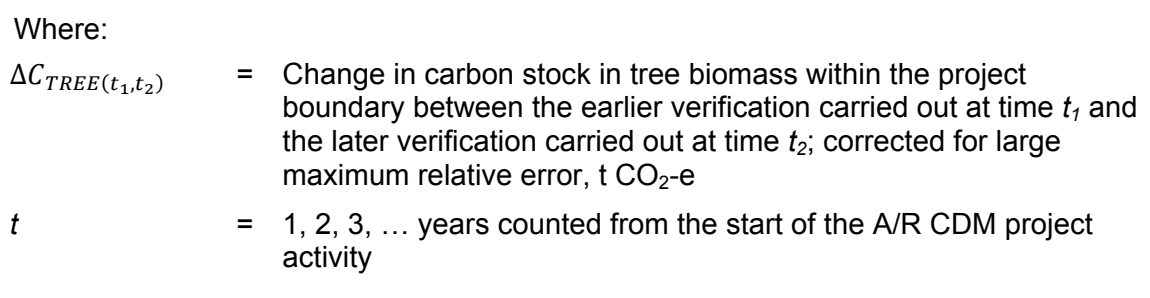

and *DR* is obtained from the following table:<sup>6</sup>

#### **Table 8. Deduction rates**

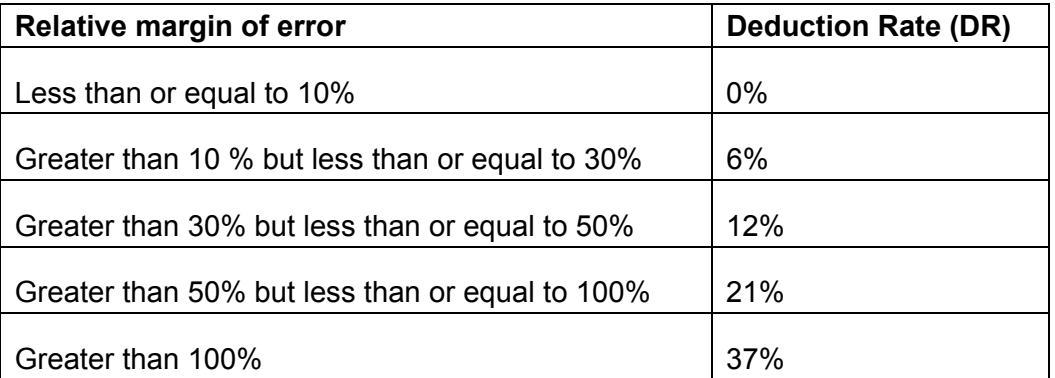

### **11. Estimation of C stock and change in C stock in shrubs**

#### **11.1. Estimation of carbon stock in shrubs**

55. Carbon stock in shrub biomass is estimated for each shrub biomass stratum delineated on the basis of shrub crown cover. Once the area within the project boundary has been stratified on the basis of shrub crown cover, carbon stock in shrub biomass within the project boundary at a given point of time in year *t* is calculated as:

$$
C_{SHRUB,t} = \frac{44}{12} \times CF_s \times (1 + R_s) \times \sum_{i} A_{SHRUB,i,t} \times B_{SHRUB,i,t}
$$
 Equation (34)

Where:

 $\overline{a}$ 

| $\mathcal{C}_{SHRUB,t}$ | = Carbon stock in shrub biomass within the project boundary at a<br>given point of time in year t; t $CO2$ -e |
|-------------------------|----------------------------------------------------------------------------------------------------|
| $CF_{S}$                | = Carbon fraction of shrub biomass; t C $(t.d.m.)-1$<br>IPCC default value of 0.47 t C $(t.d.m.)-1$ is used   |
| $R_{\rm c}$             | = Root-shoot ratio for shrubs; dimensionless                                                                  |
| $A_{SHRUB,i,t}$         | $=$ Area of shrub biomass stratum <i>i</i> at a given point of time in year <i>t</i> ;<br>ha                  |

<sup>&</sup>lt;sup>6</sup> Adapted from Appendix III of 20/CMP.1.

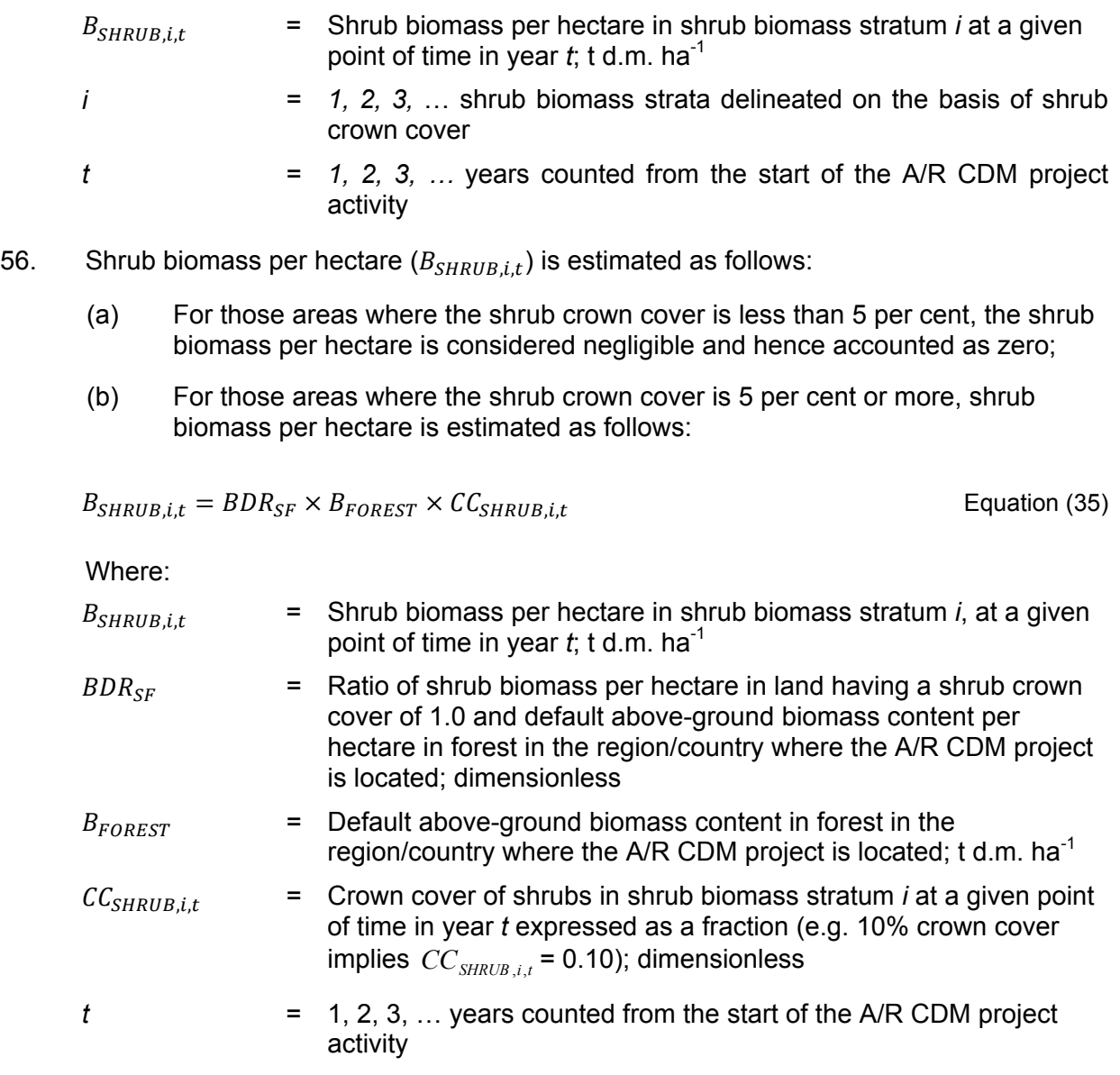

### **11.2. Estimation of change in carbon stock in shrubs**

57. The rate of change of shrub biomass over a period of time is estimated as follows:

$$
dC_{SHRUB,(t_1,t_2)} = \frac{C_{SHRUB,t_2} - C_{SHRUB,t_1}}{T}
$$
 Equation (36)

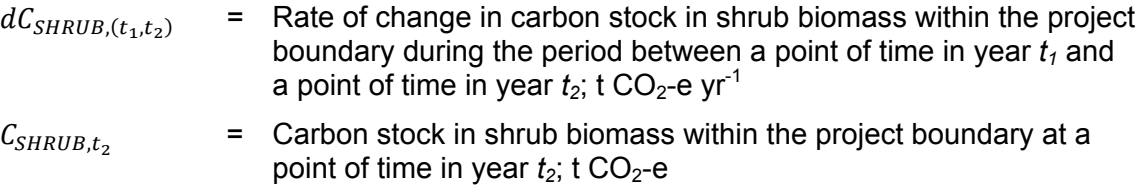

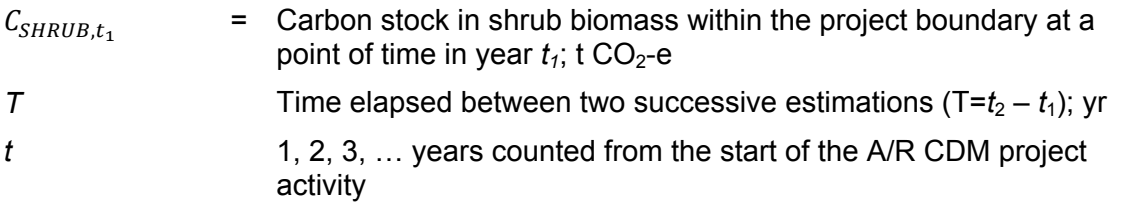

- 58. For the first verification, the variable  $C_{SHRUB,t_1}$  in Equation (36) is assigned the value of carbon stock in the shrub biomass at the start of the A/R CDM project activity, that is:  $C_{SHRUB, t_1} = C_{SHRUB}$  *BSL* for the first verification, where  $t_1 = 1$  and  $t_2 =$  year of the first verification.
- 59. Change in carbon stock in shrub biomass within the project boundary in year  $t$  ( $t_1 \le t \le t_2$ ) is calculated as follows:

$$
\Delta C_{SHRUB,t} = dC_{SHRUB,(t_1,t_2)} \times 1 \text{ year for } t_1 \leq t \leq t_2
$$
 \tEquation (37)

Where:

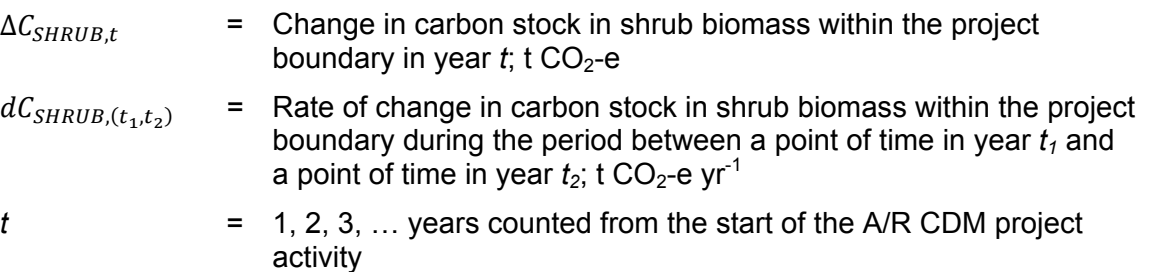

## **12. Data and parameters used in the tool**

60. The following tables describe the data and parameters used in this tool. The guidelines contained in these tables regarding selection of data sources and procedures to be followed in measurement, where applicable, should be treated as an integral part of this tool.

#### **12.1. Data and parameters not measured**

#### **Data / Parameter table 1.**

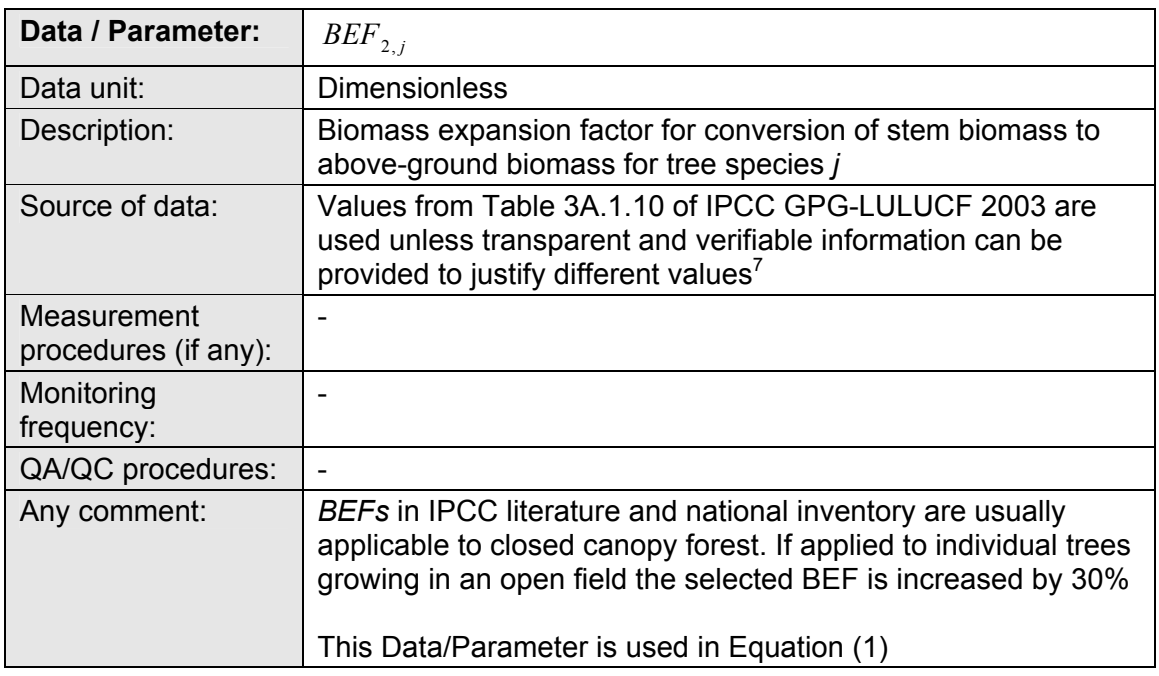

#### **Data / Parameter table 2.**

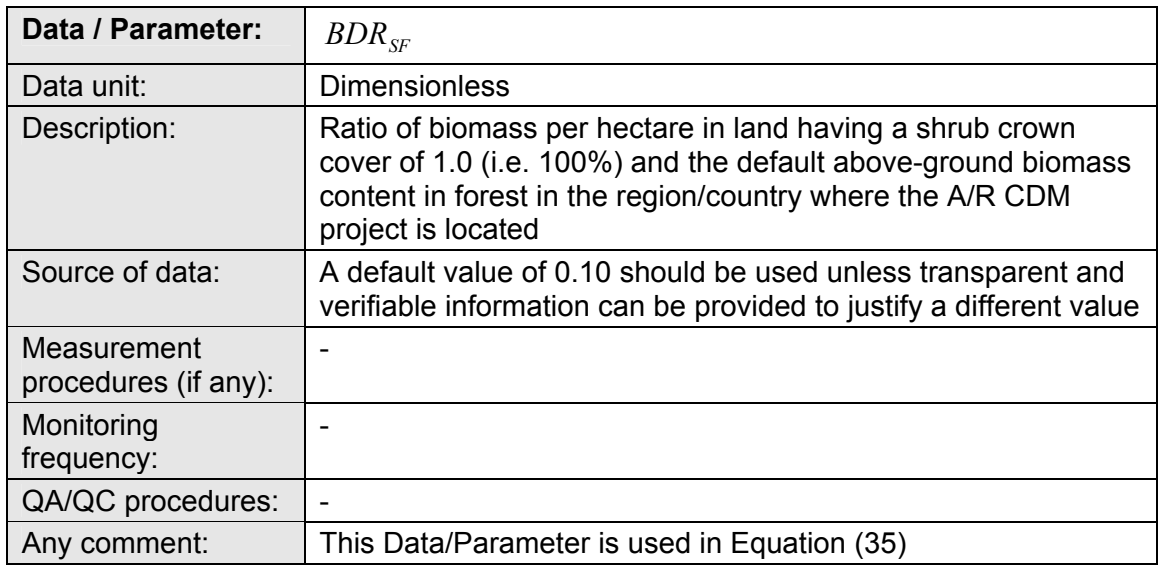

<sup>7</sup> Although the *BEFs* in Table 3A.1.10 apply to biomass, the dimensionless factors can be equally applied for wood volume expansions.

#### **Data / Parameter table 3.**

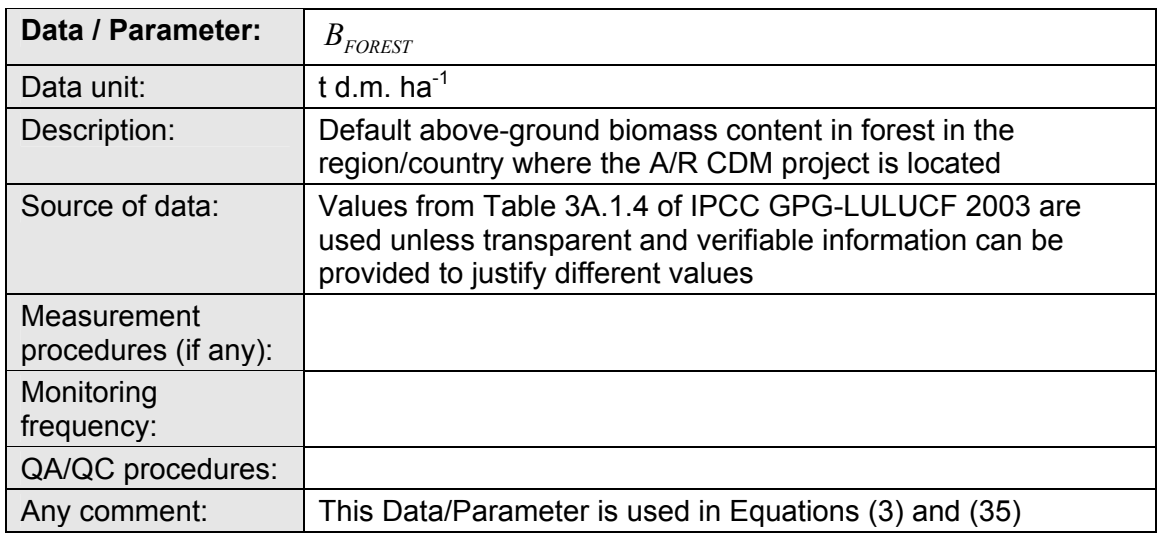

#### **Data / Parameter table 4.**

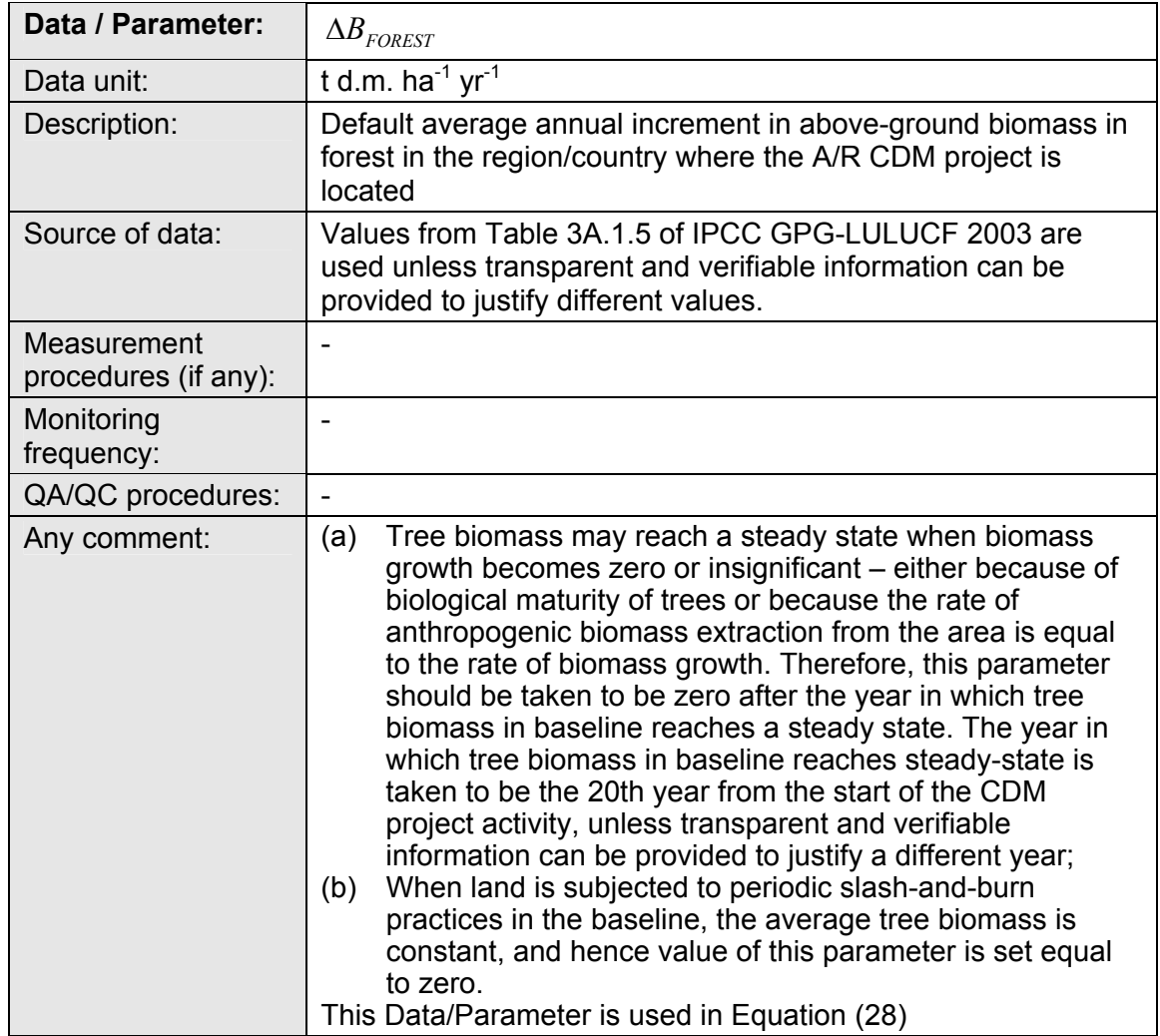

#### **Data / Parameter table 5.**

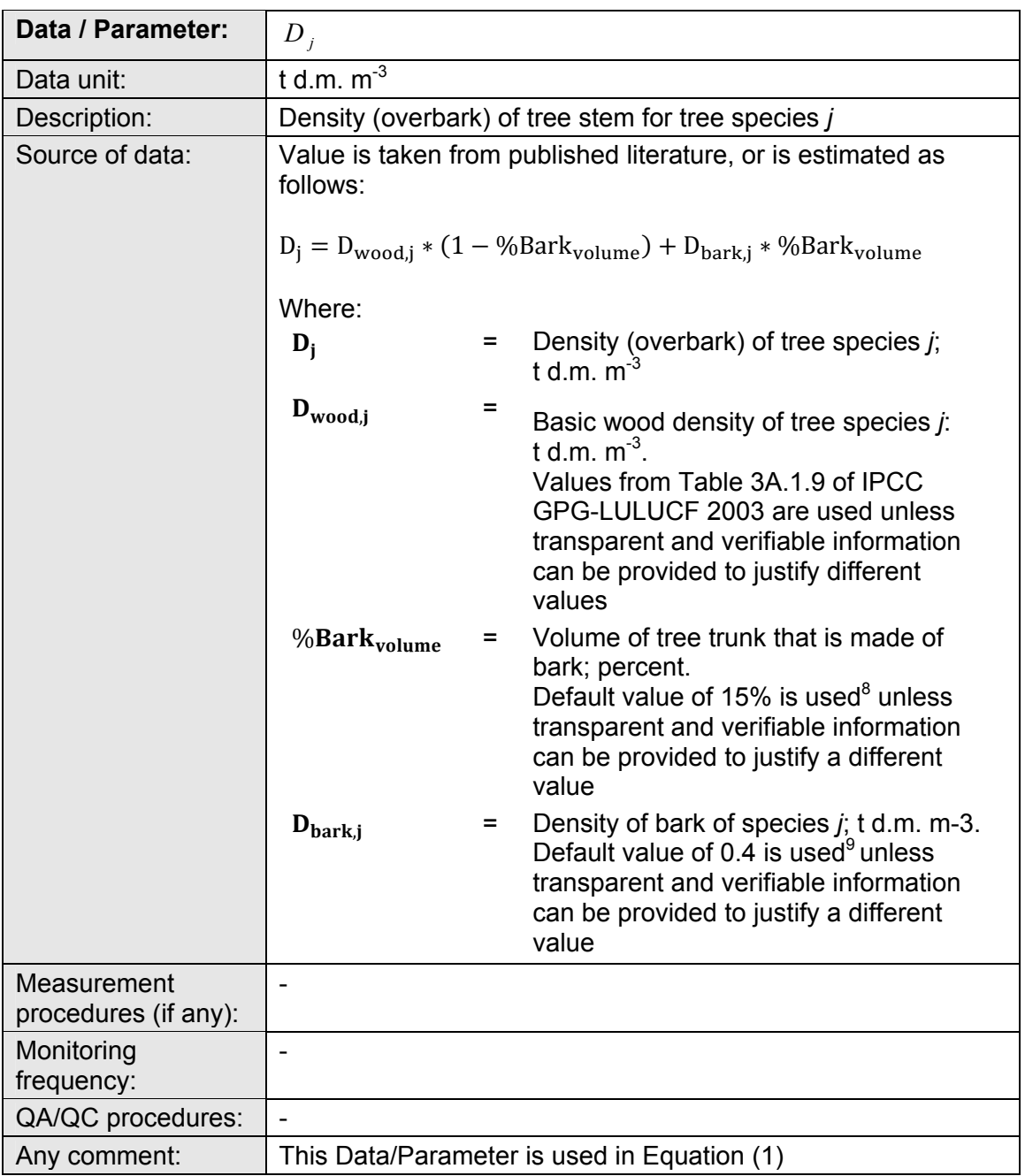

<sup>&</sup>lt;sup>8</sup> IPCC Good Practice Guidance for LULUCF (page 3.29)

<sup>&</sup>lt;sup>9</sup> Quilhó, T. & Helena Pereira, H. 2001. Within And Between-Tree Variation Of Bark Content And Wood Density Of Eucalyptus Globulus In Commercial Plantations. IAWA Journal, Vol. 22 (3), 2001: 255– 265

#### **Data / Parameter table 6.**

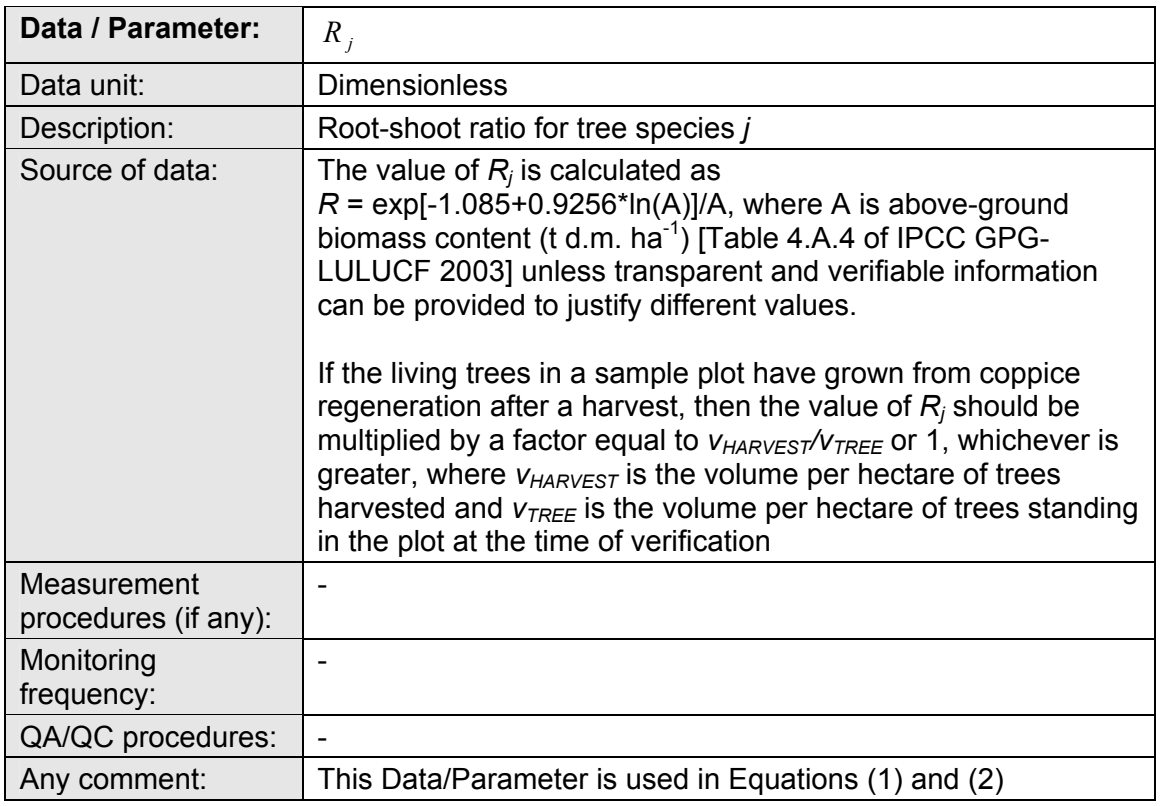

#### **Data / Parameter table 7.**

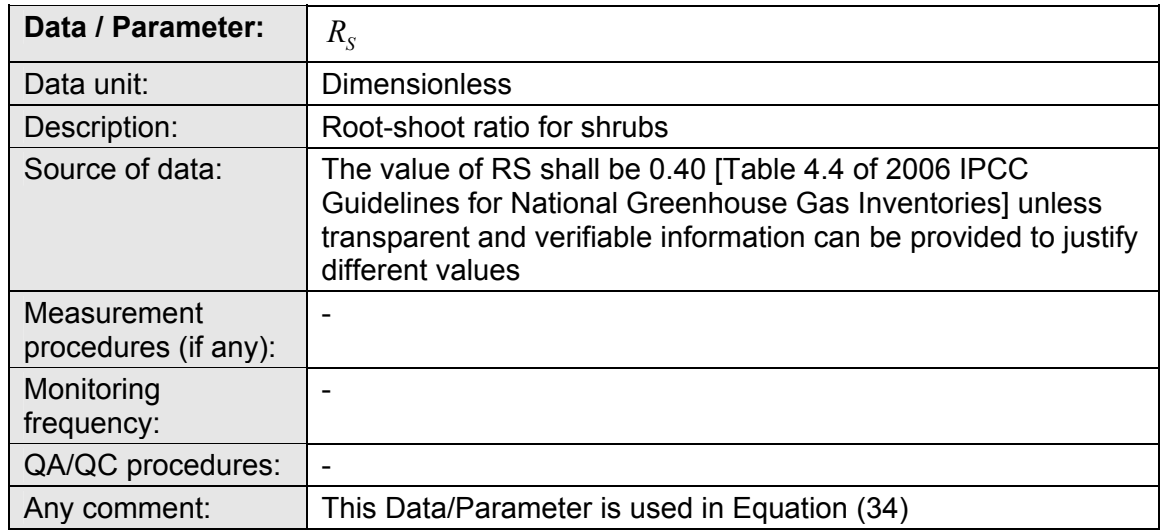

### **12.2. Data and parameters measured**

#### **Data / Parameter table 8.**

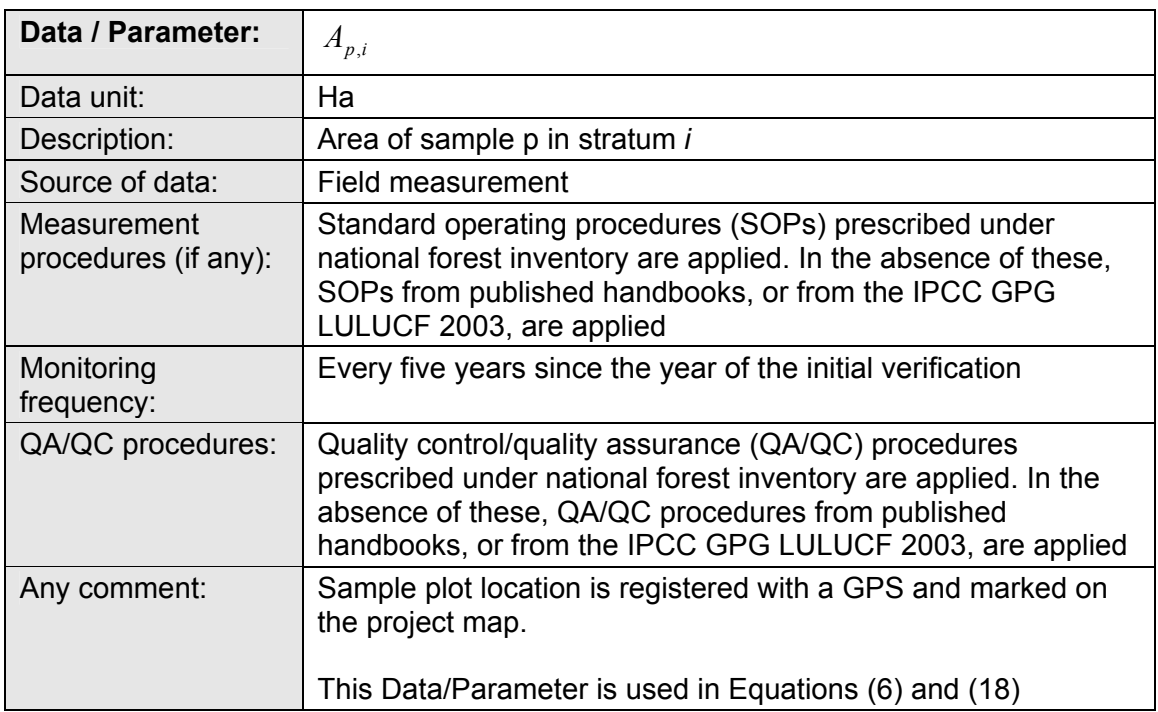

#### **Data / Parameter table 9.**

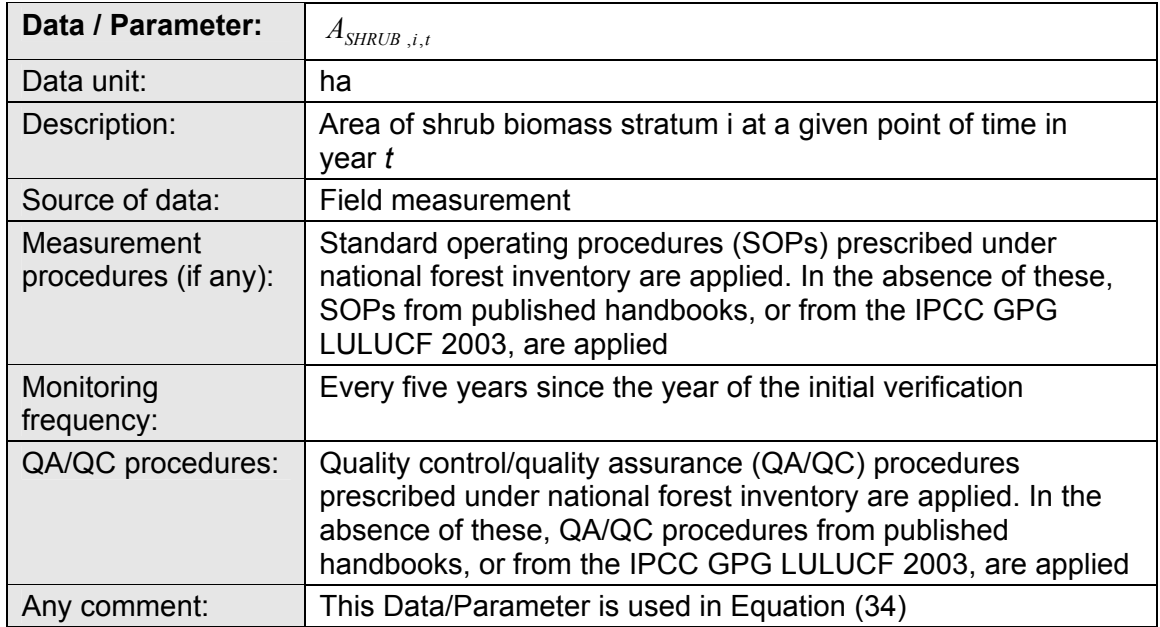

#### **Data / Parameter table 10.**

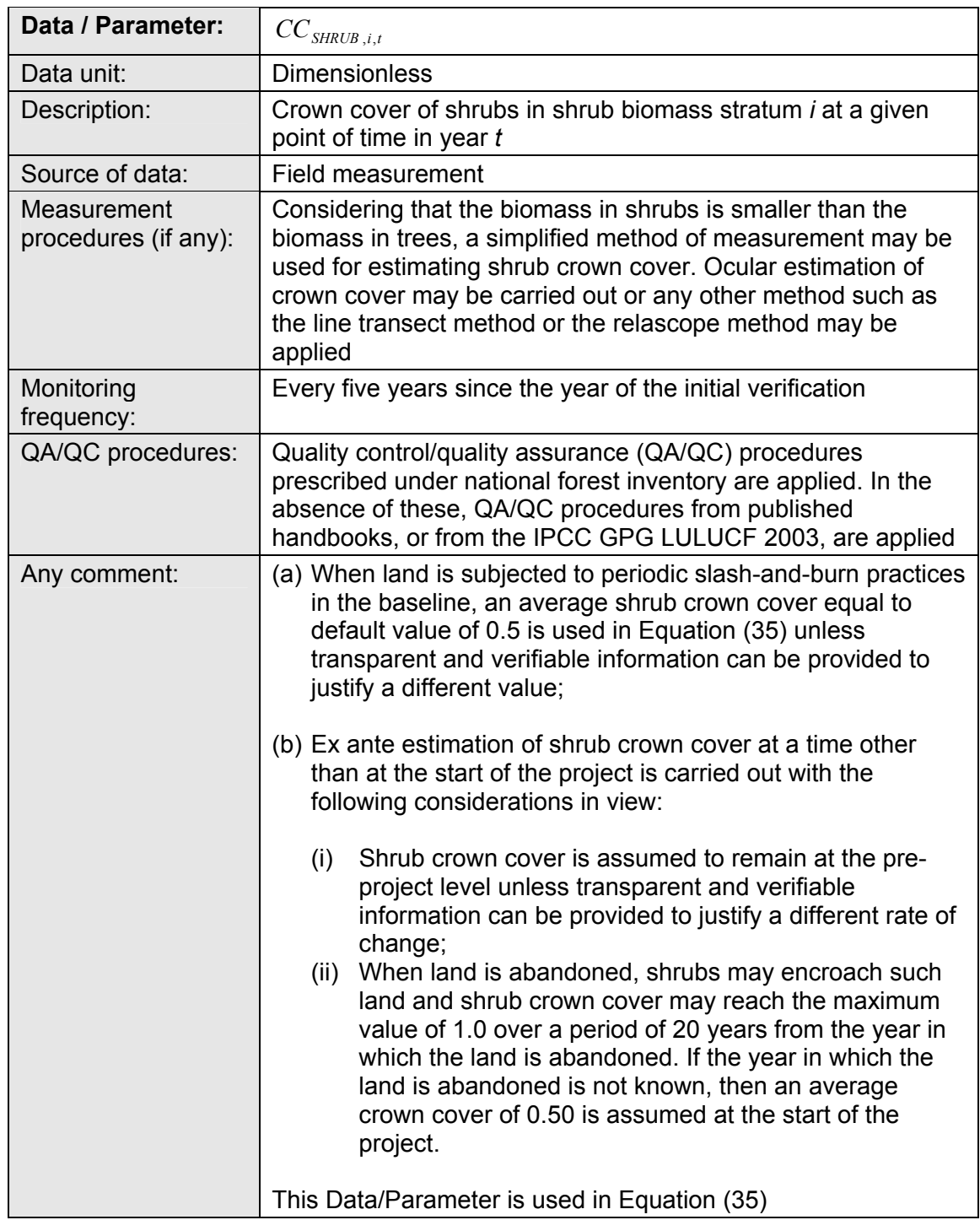

#### **Data / Parameter table 11.**

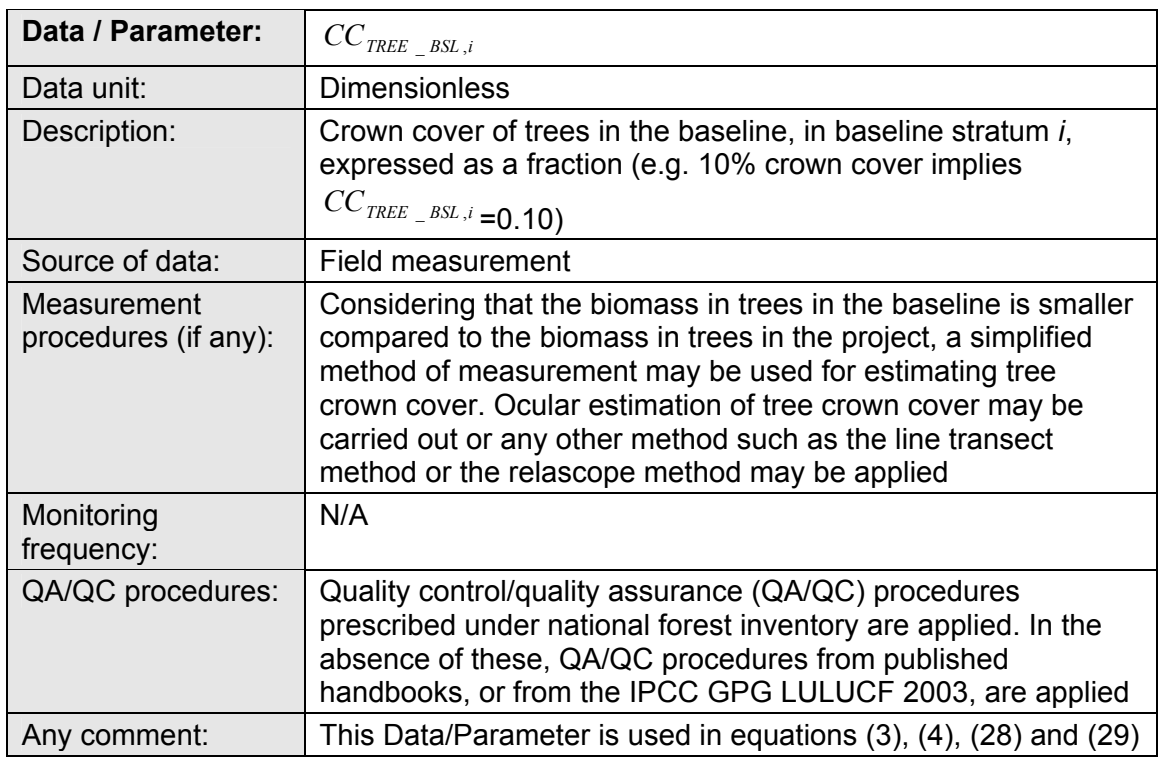

#### **Data / Parameter table 12.**

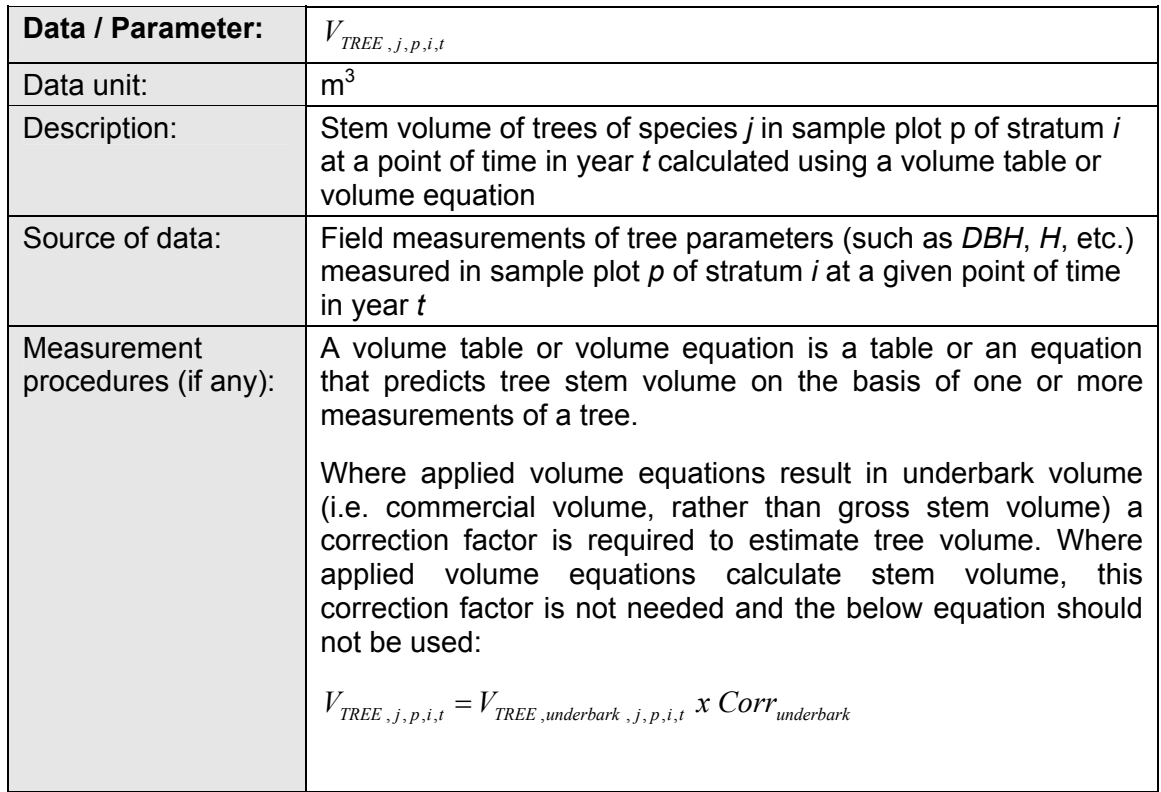

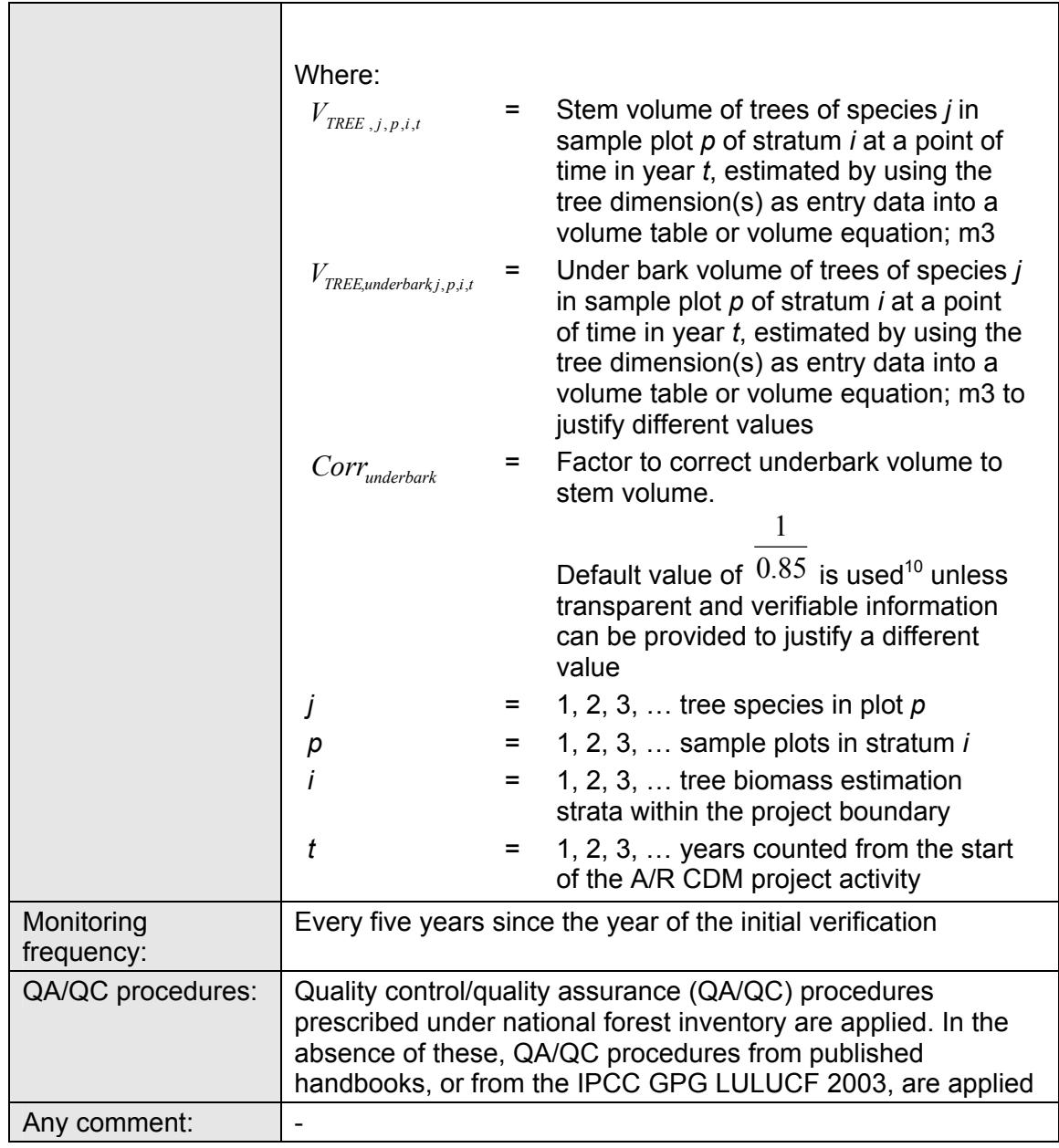

 $10$  A default of 15 per cent bark volume is assumed in IPCC Good Practice Guidance for LULUCF (page  $3.29$ 

#### **Data / Parameter table 13.**

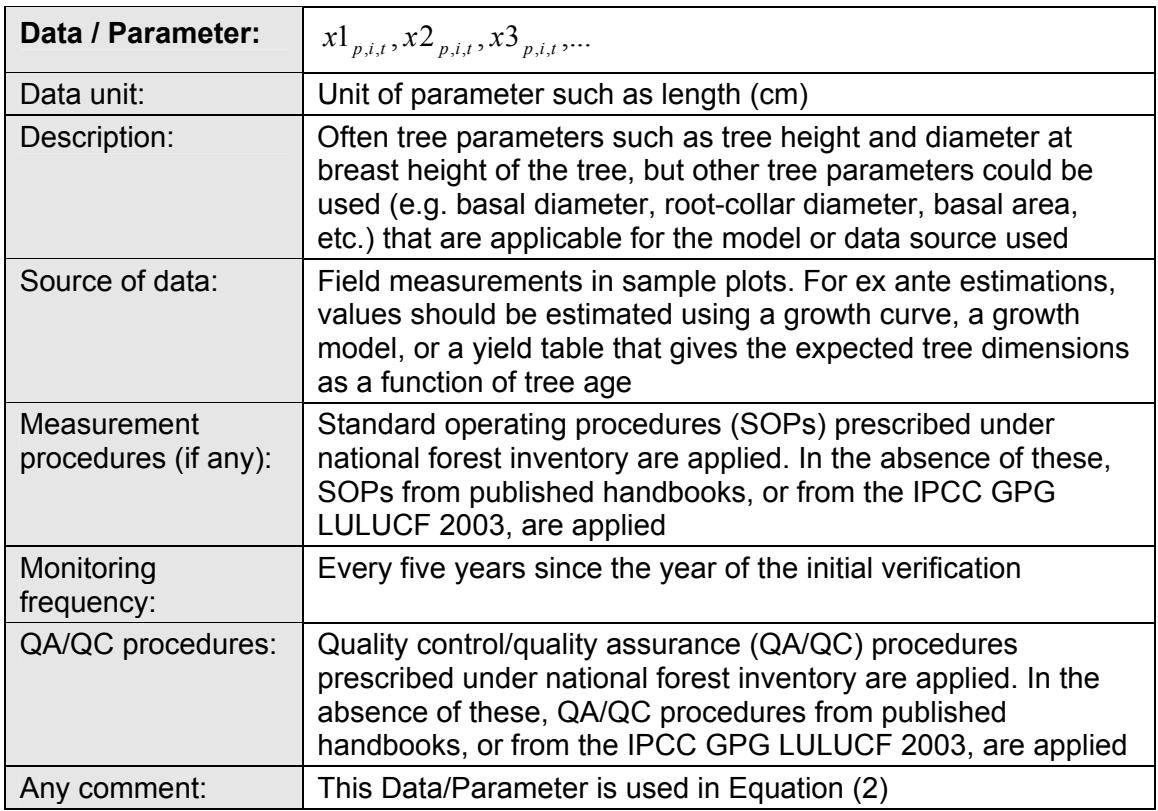

#### **Data / Parameter table 14.**

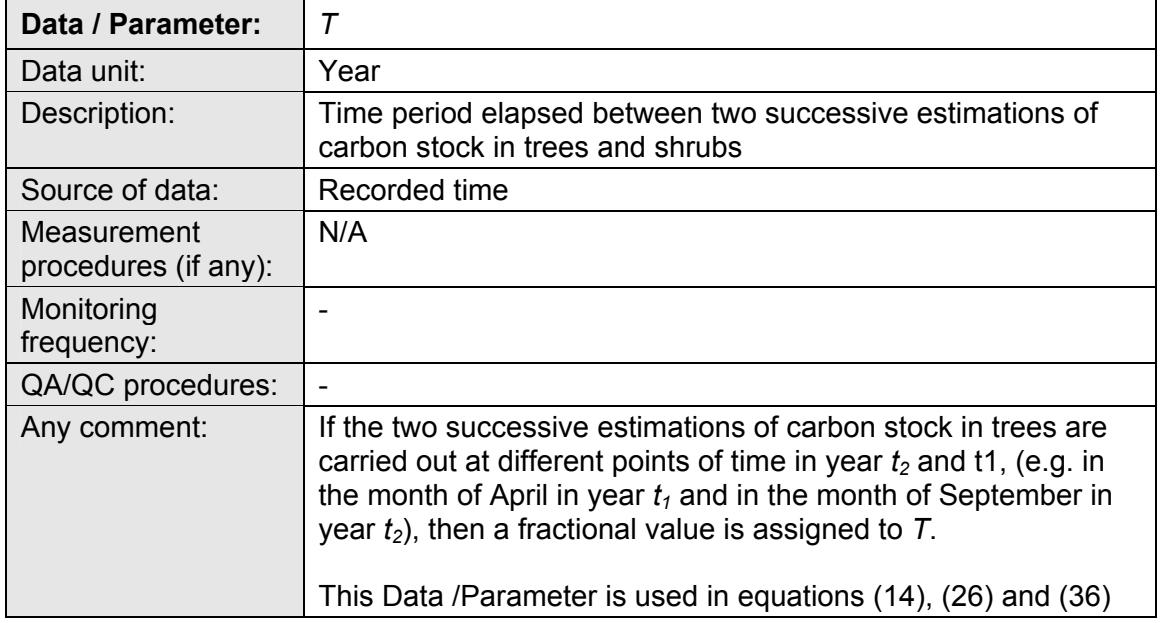

#### **Data / Parameter table 15.**

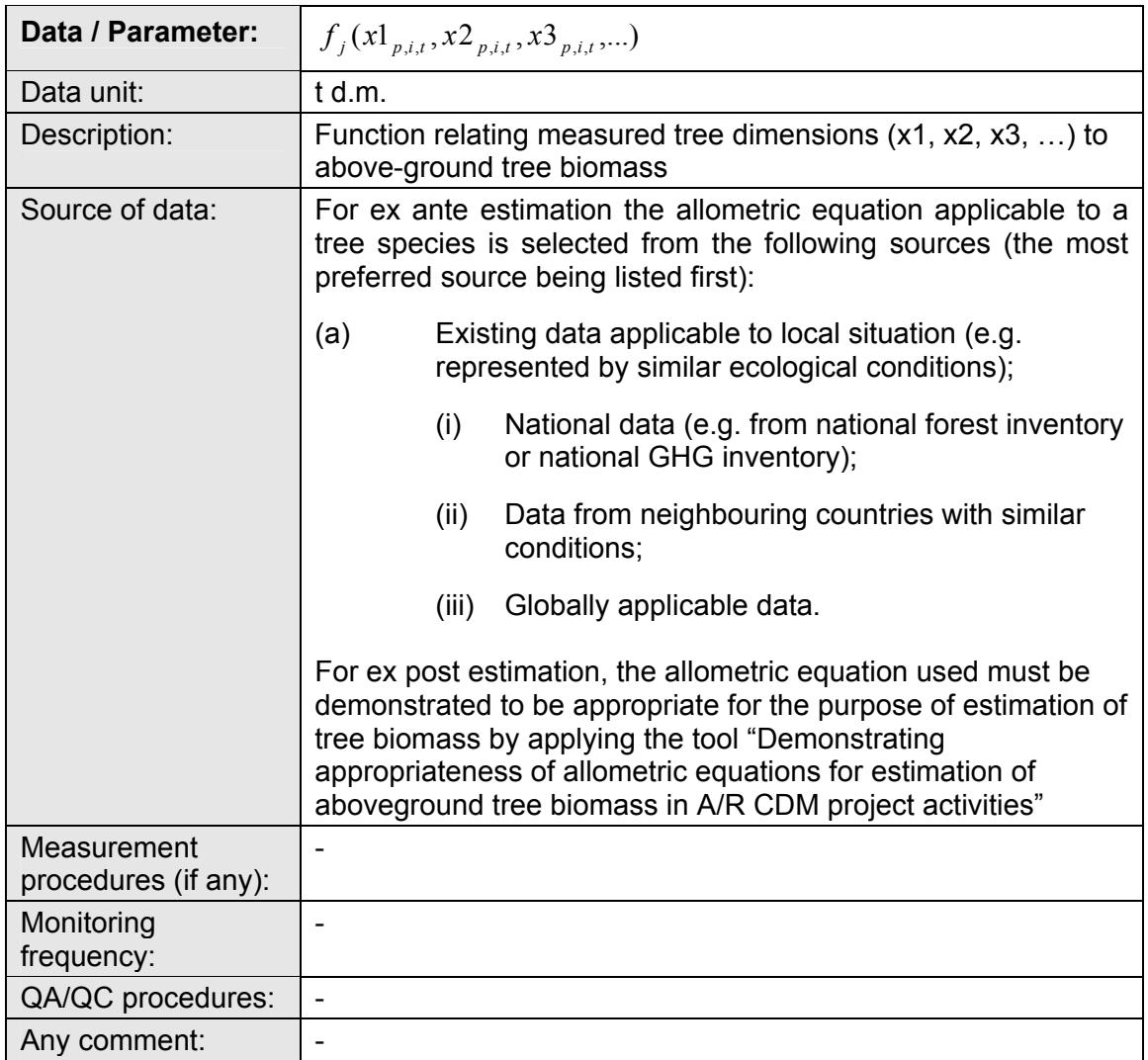

#### **Data / Parameter table 16.**

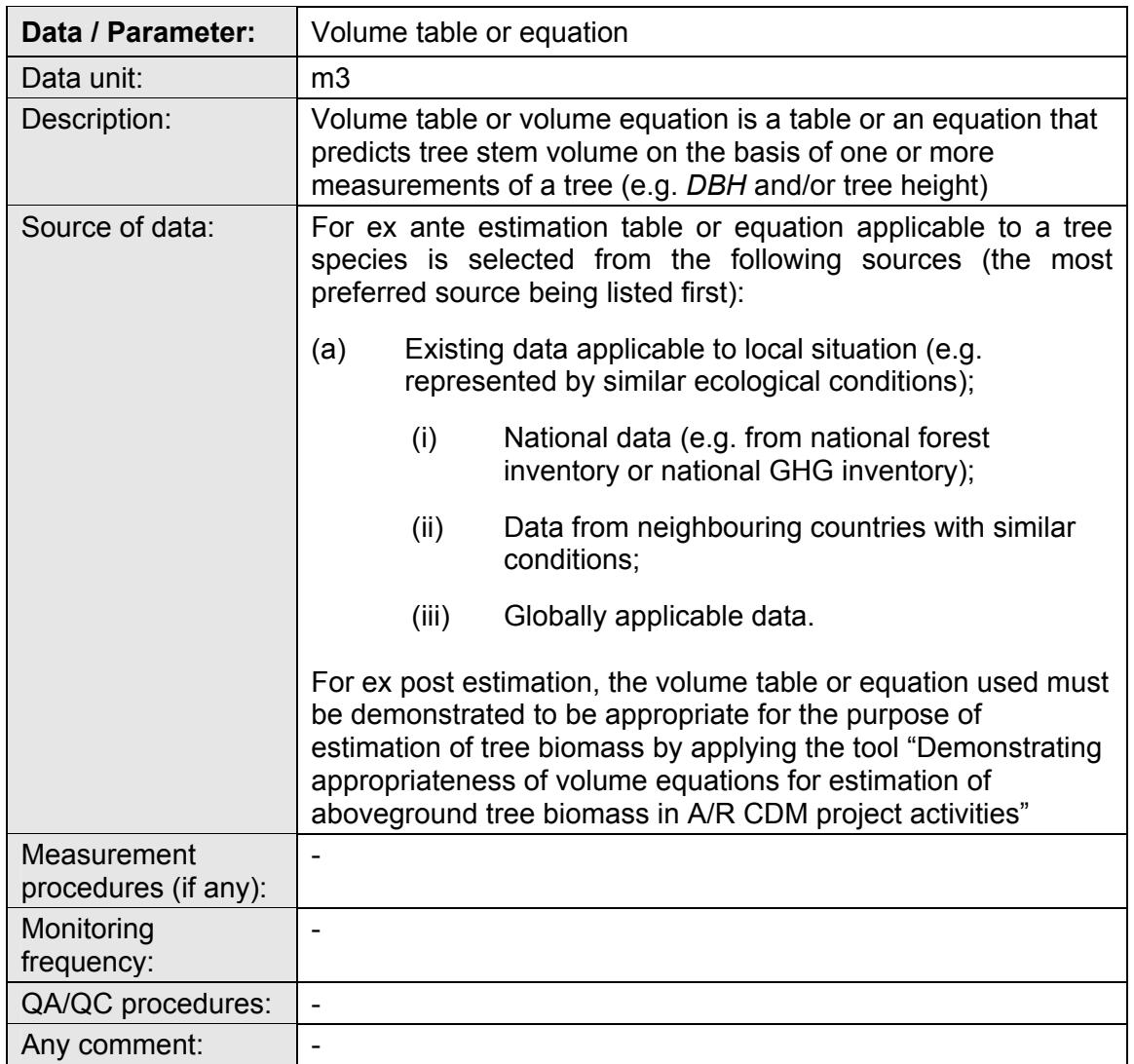

- - - - -

#### **Document information**

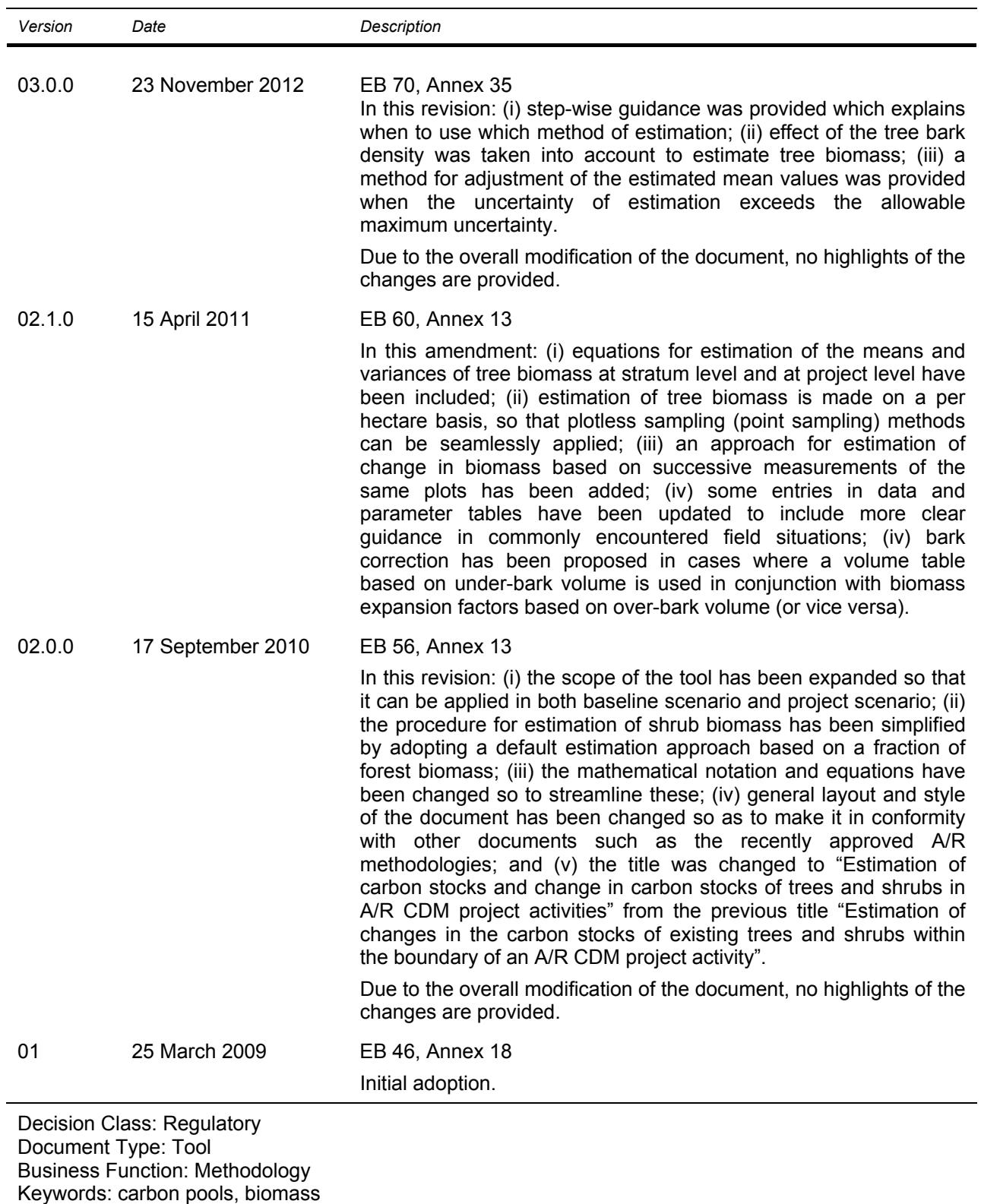